# **CHAPTER 1 INTRODUCTION**

#### **1.1. Background**

Heat convection involves energy transfer between a surface and a flowing fluid due to the temperature difference between the surface and fluid. To solve analytically, one would require the knowledge of flow field and temperature distribution. This can be obtained by solving the mass, momentum and energy equations (namely the Navier-Stokes equation) considering the geometry and fluid properties. However the solution is only available for simple geometries whereas practical heat transfer problems involve complex geometries. The approach via Newton"s law of cooling is more practical as it reduces convection problem to obtaining convective heat transfer coefficients.

Therefore, this approach can be used to solve heat exchanger problems, especially if the aim is to determine the Nusselt number correlation. Then the related heat transfer coefficient values can be found. Ultimately, the heat transfer coefficients are used for the purpose of sizing the heat exchanger, for instance the diameter and length of tube. The determination of the heat transfer coefficients is best described using a tube in tube heat exchanger, which is the focus of this project.

Take the example of a fluid (fluid A) flowing in a tube which is contained in another tube (both forms the tube in tube heat exchanger).

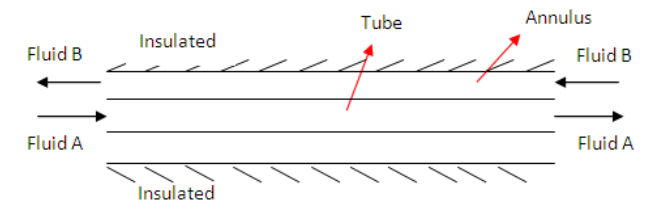

*Figure 1.1 Typical Configuration of Concentric Heat Exchanger*

The fluid flowing in the annulus (fluid B) is in the opposite the fluid direction of fluid A, thus forming a counter-flow arrangement. Say that fluid A is of a higher temperature; therefore it loses heat to fluid B. Another assumption is that the surface outside the annulus is insulated, thus no heat transfer occurs from annulus to the surroundings.

The heat transfer in the tube can be calculated as follows,  
\n
$$
Q = \dot{m} * C_p * \Delta T
$$
\n(1)

The heat transfer coefficients of the system are of interests, therefore

$$
Q = U * A * \Delta T_{LMTD} \tag{2}
$$

With the background established, it is easier for the reader to grasp all the information presented in the proceeding sections.

#### **1.2. Problem Statement**

From equation 1, different values of Q can be obtained by varying the mass flow rates of Fluid A. Overall, there are three main thermal resistances participating in the heat transfer process, and they can be represented by an overall total thermal resistance,  $R_{ov}$ .

In the problem,  $R_{\alpha\nu}$  consists of three terms, one being the thermal resistance caused by convection inside the tube, second being the thermal resistance caused by the tube wall and the third being the thermal resistance caused by convection outside the tube.

$$
R_{ov} = R_i + R_w + R_o
$$

Expanding the individual terms,

$$
R_{ov} = \frac{1}{h_i A_i} + \frac{\ln(d_o/d_i)}{2 \pi \pi k_W s L_W} + \frac{1}{h_o A_o} \tag{3}
$$

Where  $A_i$  and  $A_o$  are the surface areas of the inner and outer tube diameters, respectively,  $k_w$  is the thermal conductivity of the tube wall material.

From equations 1 and 2,

 $\dot{m}_{fluid\;A}*C_p*\Delta T = U*A_i*\Delta T_{LMTD}$ 

With,

$$
\frac{1}{U*A} = R_{ov}
$$

Finally, a term for  $R_{ov}$  can be obtained:

$$
R_{ov} = \frac{\Delta T_{LMTD}}{\dot{m}_{fluid\ A} * C_p * \Delta T}
$$

Now that the value of  $R_{ov}$  has been obtained and  $R_w$ , being a constant, two unknowns  $h_i$  and  $h_o$  are yet to be determined and this leads to the mathematical conundrum of indeterminacy in the form of two unknowns and one equation.

One approach is to utilize the Wilson Plot method. In this method,  $R_{ov}$  is varied by having  $\dot{m}_{fluid A}$  changed, since fluid velocity would influence the value of  $h_i$ . On the other hand,  $h_0$  is kept constant by holding the temperature difference constant, as well as fluid B's mass flow rate being constant.

(4)

Wilson deduces that, for fully developed liquid flow inside a tube,  $h_i = C_2 * V_r^{\ n}$ 

Since ho and the tube wall thermal resistance are constant, we group them as  $C_1 = R_w + R_o$ 

Rearranging equation 3,

$$
R_{ov} = \frac{1}{C_2 * A_i} * \frac{1}{V_r^n} + C_1 \tag{5}
$$

In which a straight graph ( $y=$  mx+c) can be observed from this equation. A straight graph then can be plot for different values of  $R_{ov}$  and its respective value of  $\frac{1}{L}$ .

The slope can be calculated as  $\frac{1}{C_1*A_i}$  to obtain C<sub>2</sub>, whereas to C<sub>1</sub> is obtained via the intersection of the graph. Different values of  $h_i$  can be obtained with different flow rates. From the value of  $C_1$ , the value of  $h_0$  can be obtained too.

The form of the Nusselt Correlation as shown in equation 4 is of a simple one. In many applications, the form is much more complex, with the inclusion of Reynolds number, Prandtl number and other factors. With such inclusion, there are more exponents (in which there is only one in equation 4, and that is n) to be deduced and industrial practitioners such as heat exchanger manufacturers or heat exchanger researches rely upon the values of the exponents obtained via the literature. This presents a form of uncertainty, and the correlations are used to determine the dimensions of the heat exchanger, using equation 4, the size is not of an optimal one, resulting in the usage of more materials to construct the heat exchanger and the cost is increased as well.

Therefore, in Wilson plot method a suitable Nusselt Number correlation form and its related exponents are assumed, as evident in the above discussion. However, there should be a method in which both inside and outside heat transfer coefficients can be directly obtained without using any correlations a priori. That is why it is hoped that through this project, GA can be used, coupled with the processing power of modern computers, to avoid the cumbersomeness of the Wilson plot method, as well as to take the advantage of GA"s global search properties.

#### **1.3. Objectives**

The main objective of this project is to determine the various exponents and coefficients of the Nusselt Number correlations in the plain tube and brazed plate heat exchangers using Genetic Algorithm. Having determined these exponents and coefficients, the heat transfer rate can be predicted and this will be known as the Genetic Algorithm simulated heat transfer rate,  $Q_{GA}$ .

QGA will be compared with the heat transfer rate predicted as a result of using the industrial given Nusselt correlations, Qindustry. Based on the concept that GA are efficient search methods that can usually result in optimum solution and that they are also robust searching tools, the objective is to determine the hi and ho pair that can minimize equation 6 as follows:

$$
S = \frac{1}{N} \sum_{i=1}^{N} (Q_i^E - Q_i^s)
$$
 (6)

where the superscripts E and S represent experimental (actual) and simulated respectively, and N is the number of experimental data. Therefore, the actual heat transfer rate obtained from the industry will serve as a basis in this project, as it becomes the measure of the degree of fit between the actual heat transfer rate and the Genetic Algorithm simulated heat transfer rate. As mentioned earlier, greater accuracy in correlation would ensure proper sizing of heat exchangers, reducing cost ultimately. With proper modeling and coding, this project is definitely feasible and is expected to be completed within the stipulated time frame.

# **CHAPTER 2 LITERATURE REVIEW**

#### **2.1. What is Genetic Algorithm?**

Genetic algorithm is a searching method inspired by natural evolution. Darwinian"s theory of evolution states that only the best will survive. Therefore, GA incorporates the principles of evolution during the searching process.

Ultimately, the searching process in GA is used to determine a single or a set of solutions that are optimal. Searching can be either exhaustive or intelligent. In the former, there are no guidelines in searching – searching is performed by merely experimenting all the possible solutions, hence the idea of brute force is noted here. When the number of solutions is confined to hundreds, perhaps it is possible. However, what if millions of solutions are available? Hence, certain search mechanisms that quickly ignore inferior solutions and converge to the optimal ones are required. GA is fit to perform such tasks.

In essence, GA is utilized in the process of searching for a set of parameters that can optimize a problem or function. A good example would the design of a heat exchanger. Say that the focus of design is in the diameter, and it can be correlated with temperature, pressure drop, and fluid velocity. Under certain restrictive criteria for temperature, pressure drop, and fluid velocity that can provide the optimal diameter, one can employ GA to search for these three parameters that offer the best diameter for the heat exchanger. In all optimization problems, constraints form the backbone in the searching process. It could be said that constraints guide the search

towards more feasible regions, otherwise a blind search would not produce any good results. Just as in real life, one has limited operating resources, optimization are to be limited by constraints.

#### **2.2. Uses of GA**

## **2.2.1. Optimization design of shell-and-tube heat exchanger by entropy generation minimization and genetic algorithm [ 8]**

In this paper, a new shell and tube heat exchanger optimization method is developed in which the dimensionless entropy generation rate obtained by scaling the entropy generation on the ratio of the heat transfer rate to the inlet temperature of cold fluid is employed as the objective function, some geometrical parameters of the shell-andtube heat exchanger are taken as the design variables and the genetic algorithm is applied to solve the optimization problem. The fitness function is maximizing the negative of the entropy generation function suggested by Hesselgreaves. GA is applied to solve the multi-variable problems which not only yield global optimum, but also demonstrates the flexibility to select the design variables and constraint conditions.

#### **2.2.2. Robot Trajectory Planning [2]**

A robot trajectory describes the position, orientation, velocity and acceleration of each robot component as a function of tie. In this example, the robot is a two-link arm having two degrees of freedom in a plane called the robot workspace. An obstacle has to be taken into account when designing the cost function, since the robot is required to move without colliding with the obstacle. Thus, the cost or fitness function represents the length of the line required to get from the starting point to the ending point as prescribed by the user, with the inclusion of the obstacle as mentioned. The genetic algorithm is then utilized to determine the shortest path from start to finish. The results show that the path becomes shorter as the GA progresses.

#### **2.2.3. Solving Job-Shops Scheduling Problems [2]**

In this paper, GA is applied to determine the sequence of task that can satisfy the constraint of the job-shop problem, namely the precedence constraint, which is defined by the sequential routing of tasks within a job since the inter-tasks sequence are predetermined and capacity constraints which restrict the use of each resource to only one task at a time, in a sense that two tasks that use the same resource cannot overlap or precede over one another. To come up with the fitness function, a strategy is defined to build a scheduling from the individual representation of the sequence, then the completion time of every job is calculated, and the maximum value of these times, that is the makespan, is the fitness value of the individual.

## **2.2.4. Optimal Design of Heat Exchangers: A Genetic Algorithm Framework [1]**

In this paper, the authors apply GA to come up with the optimal design of heat exchanger. Particularly, they were attempting to reduce the heat transfer area for a given amount of heat duty. They encoded the solution to the optimization problem in the form of a particular heat exchanger configuration. This includes baffle choices, number of shells in series, number of tube passes, tube length and layout, etc, subjected to feasibility and vibration constraints. Feasibility constraint is to determine if the particular heat exchanger configuration generated is feasible or not, while vibration constraints takes into account that less baffles are used to reduce pressure drop due to large flow velocities and this constraint helps the GA to come up with practical HX configurations solutions. The authors compared the results supplied by a company that use base-case design to come up with the optimal heat exchanger. Results show that GA could improve the results by further reducing the area and cost for the given heat load, and present savings in computational time as well.

## **2.2.5. Determination of Thermal Compact Model via Evolutionary Genetic Optimization Method [5]**

In this paper, GA is applied to determine a thermal compact model of a micro lead frame package, which is then used to compute the junction temperature for various boundary conditions. First a star shaped network is used as a basis network since it is basic and the simplest network.

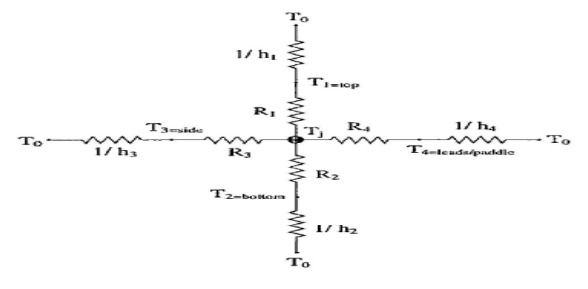

*Figure 2.1 Star shaped resistance network*

The R1, R2, R3 and R4 values are considered the solutions in GA. Together they are tested for 38 different boundary conditions that will give rise to the different values of h1, h2, h3 and h4. Then they are solved via the Gaussian elimination method to obtain the junction temperatures since the following matrix is needed:

$$
\begin{bmatrix}\n\frac{1}{R_1} + \frac{1}{R_2} + \frac{1}{R_3} + \frac{1}{R_4} & -\frac{1}{R_1} & -\frac{1}{R_2} & -\frac{1}{R_3} & -\frac{1}{R_4} \\
-\frac{1}{R_1} & \frac{1}{R_1} + h_1 A_1 & 0 & 0 & 0 \\
-\frac{1}{R_2} & 0 & \frac{1}{R_2} + h_2 A_2 & 0 & 0 \\
-\frac{1}{R_3} & 0 & 0 & \frac{1}{R_3} + h_3 A_3 & 0 \\
-\frac{1}{R_4} & 0 & 0 & 0 & \frac{1}{R_4} + h_4 A_4\n\end{bmatrix}\n\begin{bmatrix}\nT_j^{\text{CM}} \\
T_1^{\text{CM}} \\
T_2^{\text{CM}} \\
T_3^{\text{CM}} \\
T_4^{\text{CM}}\n\end{bmatrix} = \begin{bmatrix}\nP \\
T_b h_1 A_1 \\
T_c h_3 A_2 \\
T_b h_3 A_3 \\
T_b h_4 A_4\n\end{bmatrix}
$$

*Figure 2.2 Simultaneous Equations to Solve for the Desired Temperatures*

The obtained temperatures are compared with the Finite Element method generated junction temperature and the difference becomes the objective or cost function. The first cost function value obtained is used as a basis of comparison for other networks.

## **2.2.6 Hybrid Genetic Algorithms for Structural Reliability Analysis [9]**

In this paper, GA is used to search for the minimum reliability index of a structural system with ANN (Artificial Neural Network) is utilized as a metamodel. Metamodel resembles that of a model without any mathematical derivations and equations. The reliability index is subjected to the minimization of the limit state function. In real life, the design problem can be large, and the limit state functions which are generated from finite element codes, in which they are implicit in terms of random variables. In other words, if GA alone is used, then each and every time when the limit state function is required, the finite element codes or program have to run and this will result in severe down-time, as finite element program usually takes a long time to reach a solution. However, this problem can be avoided by having an approximate limit state function by first employing the inputs and outputs of the finite element software into ANN. Once ANN recognizes the behavior that determines the limit state function, future predictions of the limit state function can be made, though they are more of an approximation. In spite of this, a lot of time can be saved. Again, GA relies on the parameters generated by the ANN metamodel.

#### **2.3 Summary**

In essence, the papers above discuss the capabilities of GA. The paper that bears greatest resemblance and importance to this project is the Determination of Thermal Compact Model via Evolutionary Genetic Optimization Method paper. In this paper, the temperatures at each junction are to be optimized by considering the boundary conditions and resistances of each junction. The fitness function is the percentage difference incurred between the GA derived temperatures and the Finite Element model generated temperatures. Therefore, the authors were interested in obtaining the values of the resistances, which are later utilized to introduce a better thermal compact model of the circuit that can be used to predict a more accurate junction temperature of complicated components. For this project, since the experimental data of the heat transfer is available, the inside and outside heat transfer coefficients can be determined by lowering the difference between the experimental and GA simulated heat transfer, the method being similar to the aforementioned paper. Thus, through the literature review, a comprehension of the applicability of GA can be made, and the way to model the problem in such a way that it can be implemented in GA can also be found and studied from the papers.

# **CHAPTER 3 METHODOLOGY**

#### **3.1. Implementation of Genetic Algorithm**

Observing equation 3 again, it is a problem with one equation and two unknowns. In conventional method, this can be reduced to one equation and one unknown by using a Nusselt Number correlation to first either the inside or outside heat transfer coefficient. However, errors incurred in the correlation for one side of the heat transfer coefficient will have a pronounce effect in determining the other side of heat transfer coefficient.

On the other hand, performing exhaustive search to determine the heat transfer coefficients directly is not an efficient method. This is due to the multidimensional nature of the problem. If it were only one dimensional then the exhaustive search appears to be feasible. Attempting different combinations for the values of ho and hi seem to be a close to impossible task, even with today"s modern parallel computers.

GA is an intelligent search method. Used in many heat transfer problems, particularly related to the heat exchanger design problems, GA shows good potential at arriving in optimum solutions. Thus, GA searches for the parameters or solutions that will maximize or optimize a user-defined function. An added advantage is that GA does not require the derivative information in guiding its search. Full-blown or deliberate mathematical modeling is not needed. The basics of GA will be briefly described in the following.

#### **3.2. Encoding**

GA works on the encoding of the solution of the problem, meaning that the parameters of a function are encoded in a way that can be manipulated by GA. For instance, in the function of  $y = x^2 + 5$ , where one would wish to find the value of x that optimize y, x can be encoded as binary numbers, 1 or 0, such as

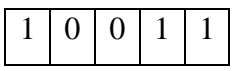

This binary representation can be converted to decimal and vice versa. In GA, one binary representation of x is known as individual. A group of individuals is known as population. However, it is important that one establishes a constraint to the values of x, so that GA would "know" which boundary it should operate at. This is particularly important in real-life problems, for instance in heat exchanger optimization, where pressure drop is one of the parameters to be optimized, a certain amount of pressure drop has to be defined. Otherwise the solution would be impractical and infinite. In the GA that the author has implemented, continuous encoding was utilized, in which the two parameters are encoded in this manner:

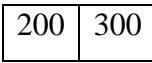

The first cell represents the first parameter in the objective function, and the same goes for the second cell. Such encoding paves the way to solve future problems, where the heat transfer coefficient could reach the range of 1000 W/m.K, and such value is impossible to be represented by binary encoding.

#### **3.3. Fitness Measure**

Each individual in GA will be assigned a fitness measure, which measures how good the solution is. In the previous example, the fitness value is the value of y corresponding to the particular value of x. Be noted that the binary values of x has to be converted to integer values before y can be evaluated. Sometimes the fitness function is unknown and it could be generated by external software, without the user having to derive any mathematical models.

Fitness therefore serves as an indicator of the individuals" performance in GA. The relative fitness of each individual is the individual"s fitness divided by the population"s total fitness. A larger relative fitness of an individual means that the individual has a better performance or quality, relatively to other individuals. Thus, in Roulette Wheel selection, this individual has a larger chance of being selected.

#### **3.4 Selection**

Roulette Wheel selection represents another phase of GA which is the selection process. The selection process is to select individuals that are deemed "good" into the mating pool. The mating pool will be discussed later. A fitter individual will have a larger slice of pie in the wheel, and as it is spun, it has a greater probability of being selected. Therefore, through the selection process, inferior individuals can be eliminated to give way to better individuals.

#### **3.5 Crossover**

In the mating pool, individuals selected will be known as parents. Randomly, two dissimilar parents will be selected to create new offsprings via crossover.

> Parent 1: 11001|010 Parent 2: 00100|111

The | line indicates the crossover point and it will also be randomly selected. In this example, the bits that appear after | will be swapped, producing two offsprings:

> Offspring1: 11001|111 Offspring2: 00100|010

Crossover exchanges information between the two parents and produce different offsprings as a result. The offsprings retain the good features of the parents and since the selection ensures that "good" parents are selected, one can expect the average fitness to increase. However, since continuous parameter encoding is utilized, consider:

Parent 1: 200,100 Parent 2: 500,350

The comma is a representative of the cell, as mentioned earlier. To perform crossover, select a crossover site, which is the second cell as depicted. Then,

> Child 1  $_{(2)}$ : Parent 1 $_{(2)}$  - beta\*(Parent 1 $_{(2)}$ -Parent 2 $_{(2)}$ ) Child 2 (2): Parent  $2_{(2)}$  + beta\*(Parent 1(2)-Parent 2(2))

The number 2 in parentheses represents the value of parent 1 at cell 2, and so forth. Then,

> Child 1: Parent  $1_{(1)}$ , Child 1  $_{(2)}$ Child 2: Parent  $2_{(1)}$ , Child 2  $_{(2)}$

after the crossover process. Beta is a random value between 0 to 1. According to Haupt in [6], such crossover method in continuous parameter GA can avoid the child values from being out of the desired range.

### **3.6 Mutation**

Mutation, on the other hand, introduces diversity into the population. In search space whereby many local optima exist, mutation can help the searching process in escaping from the local optima. Do perform mutation, a bit is randomly selected and it is indicated by the bit being underlined:

#### Individual: 11001111

In this example, bit 1 at the sixth position from the left is selected. Mutation merely flips that bit into bit 0:

#### Individual: 11001011

Mutation clearly alters the structure of the individual that has undergone crossover. This can sometimes induce instability in the search process and therefore it should be used sparingly. For mutation in continuous parameter GA, the mutation site is selected, which is underlined as shown:

#### Individual: 200,100

Then, what needs to be done is the replacement of the value at the mutation site with a random value that is within the desired range.

#### **3.7. Framework/Flow chart of GA**

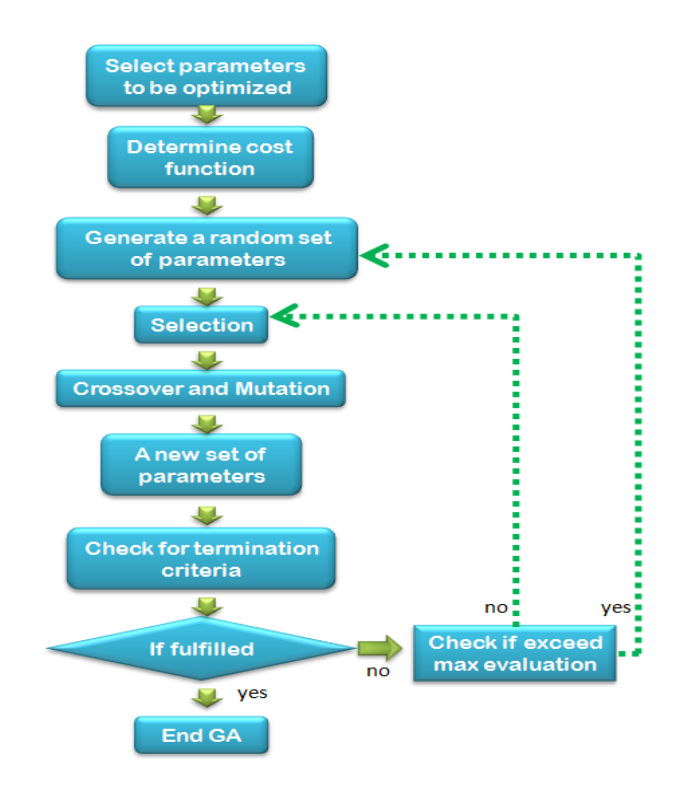

*Figure 3.1 Flow Chart of GA*

GA is in truth an iterative method and the way it runs can be described by the figure above. All GA processes are covered in the preceding sections. The termination criterion, a search limit imposed by the user, is checked. If that criterion is fulfilled, then the GA iteration is completed. If not, the number of evaluations will be checked. If it exceeds the maximum number of evaluations, the whole searching process has to be restarted, this time around with another group of random parameters to begin with. If it does not exceed the maximum number of evaluations, the new parameters will be brought to the selection process again as shown in the framework.

#### **3.7.1. Encoding**

Encoding refers to the representation of parameters to be optimized. There are several encoding methods such as binary and real number encoding. In this problem, the real number encoding method is employed as it provides an easier form of implementation. The encoding takes the form of an array of numbers, whose size is determined by the numbers of parameters. Using this array, various manipulations in GA such as selection, crossover and mutation can be implemented.

Ultimately, it is of great interest to know the form of the Nusselt Number correlation as this provides an opportunity for greater prediction of heat transfer rate, thereby optimizing the area of heat exchanger with respect to the heat transfer rate.

However, it should be noted that GA is not an elixir to any optimization problems. Much would depend on how one could provide essential information for the GA to search in a manner that one desires. That is, as evident from the previous results of MNCGA, one needs to modify the cost function and fitness evaluation so as to enable GA to land at feasible answers.

Even better for GA, if it could "overlook" the overall trend surrounding the search, especially in curve-fitting type of functions. For example, the correlation involved would depend on several non-dimensional numbers, namely Nusselt Number and Prandtl Number. It would be more efficient for GA to perform the search if these terms are included as part of the searching mechanism.

Instead of having to find individual pairs of inside-outside heat transfer coefficient values, and form Nusselt number correlations using curve-fitting software, these cumbersome steps could be alleviated via searching for the coefficient values related to each non-dimensional terms.

For instance, a typical form of the Nusselt number correlation is considered:

$$
Nu = C \times Re^m \times Pr^n \tag{7}
$$

The C, m and n values can be found via GA. Subsequently, the U value can be obtained and the heat transfer rate value, denoted here as  $Q<sub>GA</sub>$ , can be calculated.  $Q<sub>GA</sub>$  will be used in the cost function.

|--|

*Figure 3.2 The encoding of the parameters, in an array*

The array of parameters are also known as chromosome, and through the processing in GA, the optimal C, m and n values can be estimated. As mentioned in the methodology section, at the beginning a group of these arrays or chromosomes will be generated, with their values randomly dispersed, in the range specified by the user.

#### **3.7.2. Fitness Measure/Function**

As mentioned previously, the cost function is required to measure the quality of the parameters. It is also used in the selection process to eliminate inferior parameters. In this problem, the cost function can be employed as shown in equation (4). Literally, it would imply that parameters that produce the heat transfer rate which is close to that given as experimental heat transfer rate values would be considered to be of higher quality and feasibility of selection of these parameters are much higher, and vice versa.

$$
Fitness\ Measure = \frac{1}{abs(Q_{experiment} - Q_{GA})}
$$
\n(8)

#### **3.8. Niching**

Imagine an environment inhibited by various species of nature. In accordance to the herd rule, animals of the same type will compete for food, and eventually the strongest animal of all in that category/species will dominate and get the biggest

portion of the food. However, there will be stronger animals of other types and eventually the weaker ones will be dominated by the stronger types.

Humans are a good depiction of the above scenario. Being the most intelligent species, humans have control on the environment and its other inhabitants, not the other way around. Hence, niching in GA aims to promote inter-niche (in biological terms meaning the competition between the same species of animal) competition. Of course, there will be situations whereby the competition will also be held between animals of different types but this is inevitable in nature. By promoting inter-niche competition, it is hoped that the GA can have individuals that converge to various local optima (winners in the respective niche) and with this stepping stone, the global optima could be achieved.

#### **3.8.1. Multi Niching GA (MNCGA) [7]**

MNCGA was developed by Cedeno and Rao from the Hewlett Packard Laboratories. The aim of MNCGA is to promote competition among similar individuals. The main purpose of MNCGA is to ameliorate the selection pressure caused by the fitness proportion selection/roulette wheel selection in the normal GA. This objective is achieved by encouraging mating and replacement within members of the same niche while allowing some competition for the population slots among the niches. By doing so, this offers a balance between exploration where no restrictions are imposed (this is evident in the fitness proportionate selection process), allowing freedom in exploring more individuals of different type in the search space, while converging to the best individuals in different niches. MNCGA is also utilized, in addition to the normal GA, in this report.

It is best to describe the MNCGA using its algorithm.

#### *1. Crowding Selection*

This step replaces the fitness proportionate selection. Instead of choosing the fitter individuals to survive into the next generation, crowding selection first selects a parent, denoted by Ix. Then its mate, Iy is selected from a small group of individuals with the size s (not from the entire population) by virtue of their phenotypic distance. This distance can be defined as the difference between the decoded values of the individuals. The smaller the difference, the more similar the individuals are.

Individuals in the group of size s are chosen randomly without any restrictions from the population, and they can be picked with replacement. Thus, with crowding selection, every individual in the population has a chance to mate, unlike the fitness proportionate selection method whereby individuals of relatively higher fitness get chosen for most of the time. This process also allows a great deal of exploration while exploiting the similarity between individuals from the same niches. By having individuals of the same niche to mate, one is ensured convergence to local optimum. On the other hand, there is also the probability that individuals of slightly different niches will mate, but there is no reason to fret on this because this is where the exploration comes in. Having selected the mate, one just has to perform the crossover operator on the parents. If there are two offsprings, one can either opt to insert the two offsprings back into the population based on the WAMS operator to be described later, or select the best offspring of the two to be inserted back into the population.

#### *2. Worst Among Most Similar (WAMS) Operator*

This operator is performed after the crowding selection step. This step aims to replace the worst individual based on the WAMS operator with the offspring that is produced from the crowding selection operator. First, we need to select f number of crowding groups with g number of individuals from the population. Then one individual from each f number of crowding factor groups is selected to form f number of individuals as candidates for replacement by the offspring. The selection of f number of candidates for replacement is based on the similarity with the offspring. One member which is of the lowest fitness in the crowding factor group will be eliminated and replaced by the offspring.

For a better depiction of the WAMS operator,

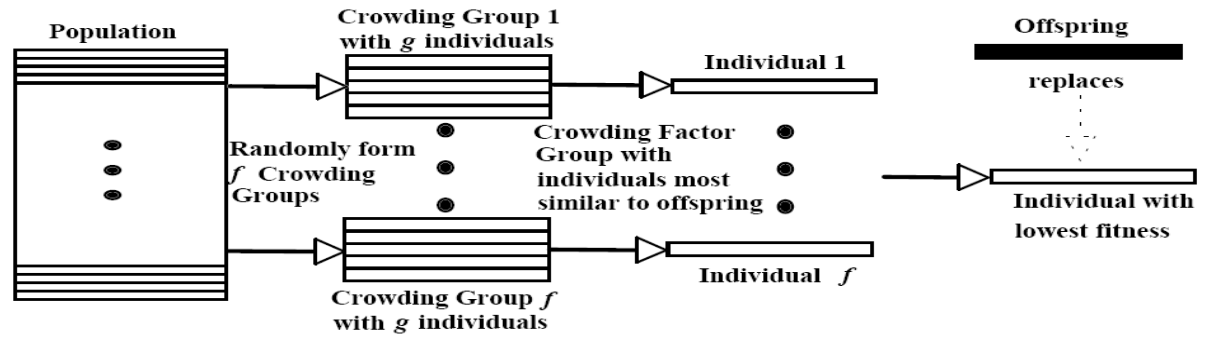

*Figure 3.3* **WAMS operator**

After the offspring is inserted into the population, it will also compete for survival with other individuals. In WAMS operator, the offspring will most likely replace a lower fitness individual from the same niche. On the other hand, there exists the possibility of the offspring replacing the individual of higher fitness (with respect to the offspring) from the same niche or other niche. This provides the balance to the MNCGA by allowing diversity to exist within the population.

The MNCGA framework is as follows:

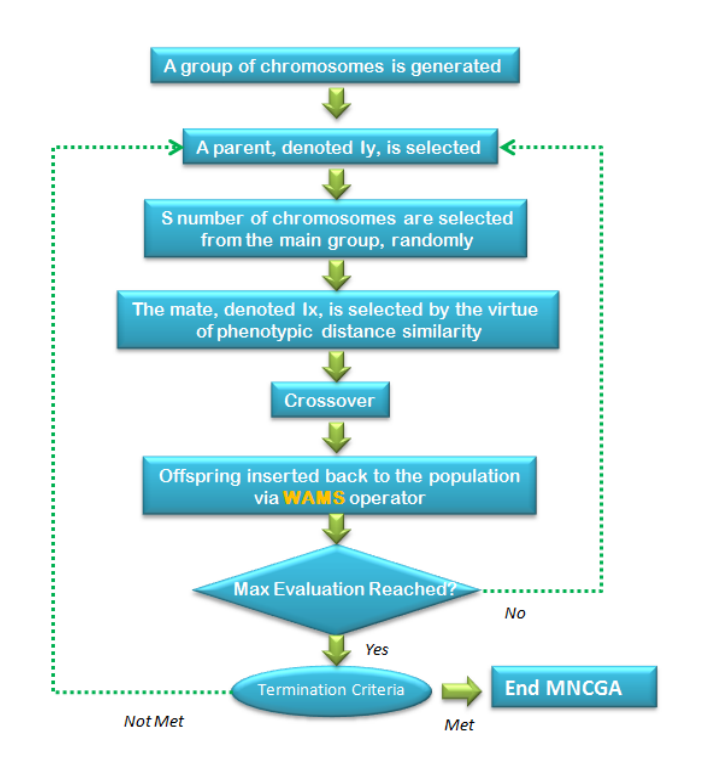

*Figure 3.4 Flow Chart of MNCGA*

#### **3.9. Project Execution**

#### **3.9.1. Project Activities**

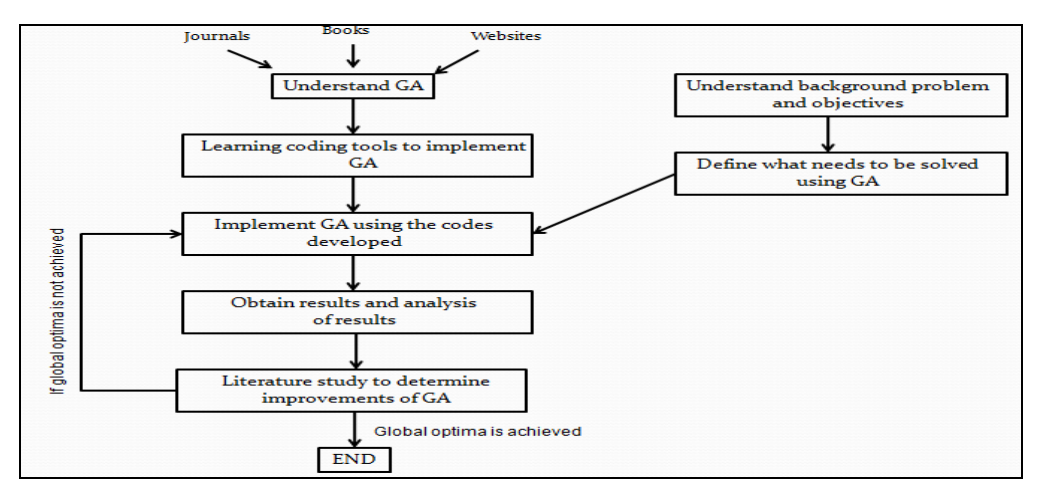

*Figure 3.5 The Framework of the Project*

The figure above depicts the main activities or methodology to achieve the objectives of this project. After establishing the problem statement and objectives, the theories and information related GA are obtained via journals, text books or websites, and these information would provide the author an idea on how to execute the project, in relation to the objectives. Undoubtedly, the tools in which the GA can be coded upon are of essence. Microsoft Visual Basic provides the means of which

the GA can be coded to the user. Utilizing the coding tools and theories of GA, the codes needed to achieve the objectives are spelt out from scratch. No built-in GA function is available in VB as VB is a coding tool that is similar to  $C_{++}$  (object orientated programming tool).

Using the theory of GA, the model can be coded in a procedural manner. The main loop consists of application of GA until it reaches the number of generations specified by the user. When the termination criterion is not reached, GA will restart from the beginning.

Having done with the GA model, the industrial data is required. After the Nusselt number correlations' exponents and coefficients are obtained from GA, the heat transfer values can be obtained and compared with the experimental heat transfer values to observe error incurred between the GA simulated heat transfer rate and the experimental (actual) heat transfer rate. The aim is then to ensure the degree of error is small as compared to the industrial application's form of Nu correlation.

#### **3.9.2. Gantt Chart**

#### **FYP 2 Gantt Chart**

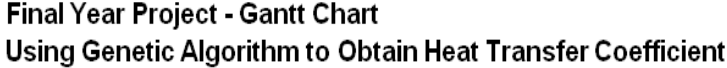

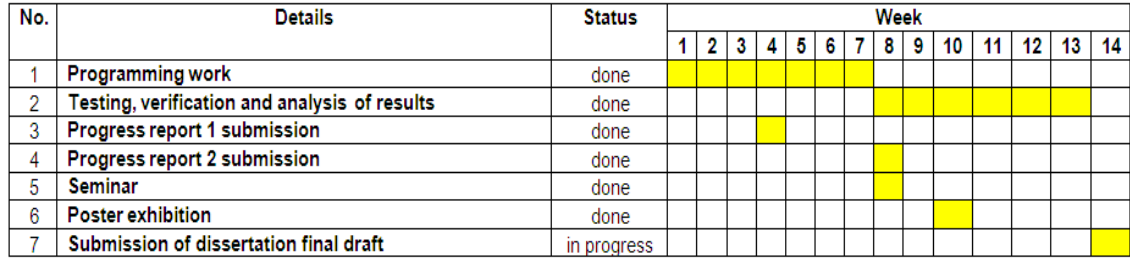

#### *Figure 3.6 FYP 2 Gantt Chart*

The figure above shows the details that make up the entire activities for the FYP 2, current status and duration taken (indicated by yellow boxes). Since the current stage represents the last phases of FYP 2, most tasks have already been done or performed. The use of Gantt chart enables the author to track and monitor the project progress, thus ensuring all deliverables are handed in on time.

#### **3.10. Summary of the Code**

Basically the code structure is procedural, meaning that all functions are executed from beginning to the end. The class object in VB is utilized thoroughly to aid in the coding of the GA. Such method would allow the chromosome structure to be codified in a simpler manner, and could be easily manipulated by the various GA processes in the later stage. Furthermore, the graphical user interface options could allow for easier view of the results, as well as the input of the data, in which the data just needs to be inserted into a built-in spreadsheet in VB, and a few lines of codes would allow these data to be included into the GA code for process.

# **CHAPTER 4 RESULTS**

#### **4.1. Overview of Results**

In this section, several results will be discussed. Firstly, the results of two simple function minimization problems will be presented, with the aim to make initial comprehension easier to the reader. A sample problem in the Incropera"s heat transfer text book will be attempted as well. Then, the results of the exponents and coefficients that are related to the Nu correlation will also be presented, together with the RMS error versus the data point curve, to establish the difference between the GA-formed Nu correlation and Industrial-given Nu correlation.

#### **4.2. Function Minimization Problem**

Two function minimization problems were attempted and they were:

- 1.  $F_1(X, Y) = X \sin 4X + 1.1Y \sin 2Y$
- 2.  $F_2(X,Y) = (X^2 + Y 11)^2 + (X + Y^2 7)^2$

In which X and Y were the parameters to be operated by GA in order to arrive at the global minimum of the two functions. To make observations easier, the results will be elaborated based on the two functions. The fitness landscape which represents the level of fitness, based on the function itself, can be shown as in the next two figures:

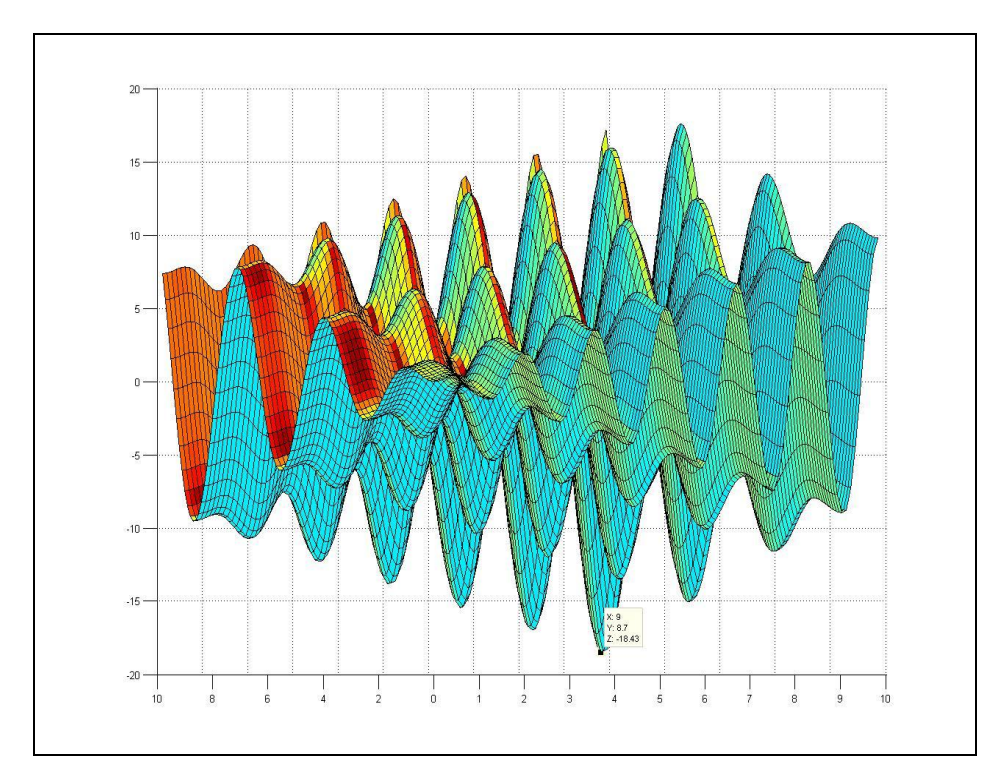

*Figure 4.1 Fitness Landscape of Function 1*

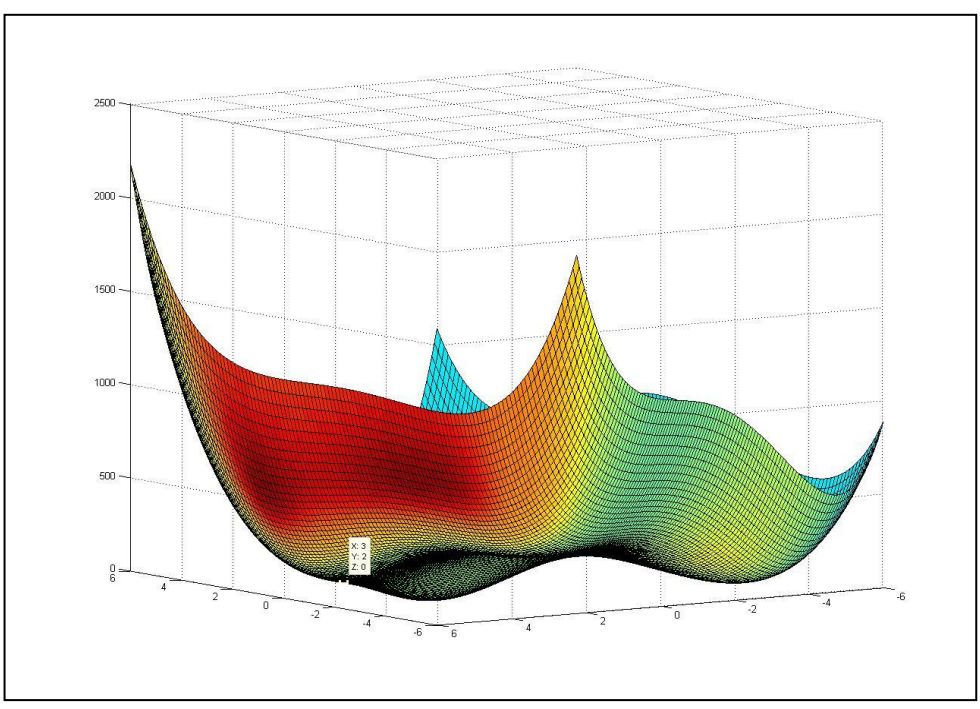

*Figure 4.2 Fitness Landscape of Function 2*

As

evident from the fitness landscape of these two functions, there exist multiple local optima (in the form of valleys as can be observed from figure 4.1 and 4.2), in which normal optimization methods like hill climbing often find the searching process undone at this local optima points. GA, being a global search method, is capable to search for the solutions are very close to the global optima.

### **4.2.1. Function F<sup>1</sup>**

For simplicity's sake, only the first 20 results are shown, where they have been arranged

in descending order, from high to low final fitness values:

| X random    |          | Y random fitness start | X final  | <b>Y</b> final | fitness final  |
|-------------|----------|------------------------|----------|----------------|----------------|
| 9.572588936 | 6.433529 | $-0.001$               | 9.051674 | 8.664702       | -18.54283533   |
| 1.261968385 | 9.812288 | $-0.001$               | 9.051674 | 8.664048       | -18.54273976   |
| 9.572588936 | 6.433529 | $-0.001$               | 9.051674 | 8.663688       | -18.54268026   |
| 6.912926113 | 1.114203 | $-0.001$               | 9.051674 | 8.663415       | -18.54263168   |
| 4.819266617 | 6.926884 | $-0.001$               | 9.051674 | 8.663024       | -18.54255718   |
| 0.475101327 | 8.238554 | -5.853562972           | 9.051674 | 8.662531       | -18.54245506   |
| 7.530439048 | 2.349229 | -9.828050884           | 9.051674 | 8.661787       | -18.54228333   |
| 1.986808764 | 1.261968 | $-0.001$               | 9.051674 | 8.659173       | $-18.54151165$ |
| 9.516757023 | 6.321865 | $-0.001$               | 9.051674 | 8.658768       | -18.54136848   |

*Table 4.1 Results of Function 1*

The first function  $F_1$  is to be minimized with the conditions or constraints of  ${0 : X :}$ 10} and {0 : Y : 10}. Due to the fact that this is a minimization problem, all negative fitness values are multiplied with negative one to make computations and coding easier. However, if fitness values computed are positive, they are imposed with penalty and end up as:

$$
F_1=0.001\,
$$

Therefore, unfeasible solutions of  $X_1$  and  $X_2$  are slowly eliminated. Another observation that can be made is based the graph of average population fitness vs generation:

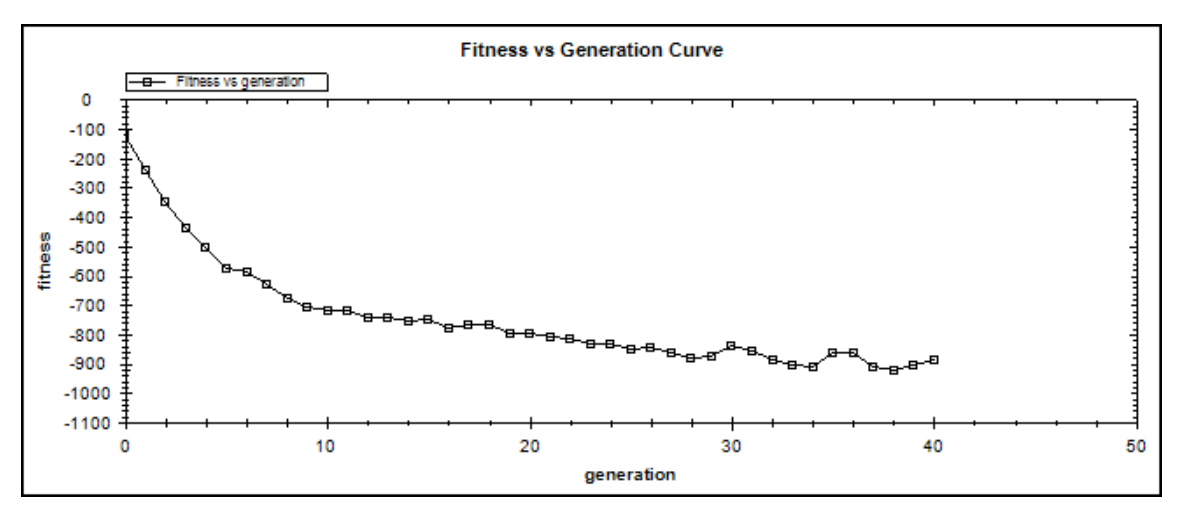

*Figure 4.3 Fitness vs Generation Curve for Function 1*

The cost function decreases with the increase of generation, corresponding to the objection of minimization. This is due to the elimination of unfeasible solutions and the recombination via crossover operations to produce fitter individuals or parameters.

#### **4.2.2 Function F<sup>2</sup>**

For simplicity"s sake, only the first 20 results are shown, where they have been arranged in descending order, from high to low final fitness values:

| X random |          | Y random fitness start | X final  | Y final  | fitness final |
|----------|----------|------------------------|----------|----------|---------------|
| 1.492012 | 1.245175 | 0.01382289             | 2.999944 | 2.000072 | 8204025.02    |
| 5.764157 | 3.789466 | 0.00117782             | 3.000188 | 2.000017 | 727727.441    |
| 3.941319 | 0.143791 | 0.03214277             | 3.000211 | 1.999829 | 701857.273    |
| 1.492012 | 1.245175 | 0.01382289             | 3.000209 | 2.000017 | 591854.683    |
| 0.143791 | 4.548734 | 0.00429639             | 3.00017  | 1.999675 | 568861.035    |
| 3.033649 | 4.328451 | 0.00445363             | 3.000211 | 1.999711 | 539998.317    |
| 4.697031 | 1.655214 | 0.00617586             | 3.000211 | 1.999681 | 491320.813    |
| 0.918053 | 0.097259 | 0.00724233             | 3.000188 | 1.999611 | 414334.707    |
| 1.655214 | 1.571579 | 0.01886659             | 3.000253 | 2.000017 | 406862.237    |

*Table 4.2 Results of Function 2*

The second function  $F_2$  is to be minimized with the conditions or constraints of  $\{-6:$ X : 6} and {-6 : Y : 6}. Due to the fact that this is a minimization problem, all fitness values are to be in such a form, to make

$$
Fitness = 1 / F_2(X, Y)
$$

computations and coding easier. Another observation can be made with respect to the graph of average population fitness vs generation:

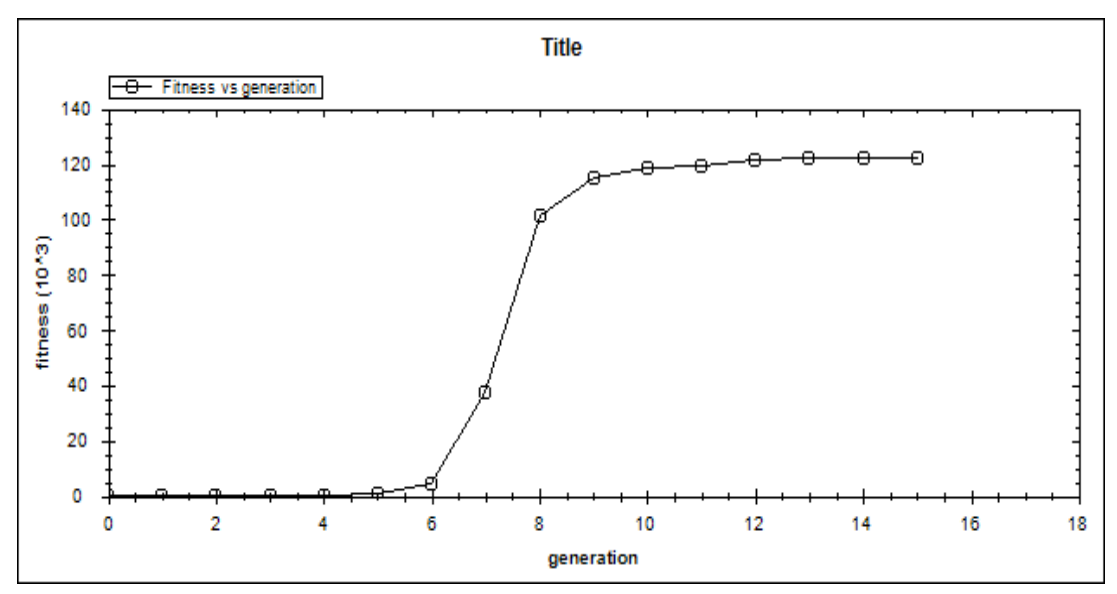

*Figure 4.4 Fitness vs Generation Curve for Function 2*

The fitness of the population increases from generation to generation. In truth, the global minimum for this function is zero, however, due to the nature of the manipulation of continuous numbers, the value obtained is close to zero, where X and Y are 3 and 2 respectively.

Based on the fitness versus generation curves, it can be deduced that through the fitness evaluation and selection methods, the best solutions are preserved from time to time. Using GA processes such as crossover and mutation, varieties are introduced into the pool of solutions. Variation is important and crucial as it allows GA to sample with numerous solutions. The selection method will not only preserve the best individuals, it will also serve to check that the sampling is done in the correct "direction", meaning that the search will be guided towards the area that has higher probability of global minimum or maximum. For the application of heat exchangers, the developed GA code will serve as a backbone to solve these problems and hence achieving the prescribed objectives.

#### **4.3. Incropera's Textbook Problem**

There is a problem related to the concentric heat exchanger given in Incropera"s heat transfer text book [4]. In that particular problem, the objective was to determine the length of the heat exchanger. For the project that the author undertakes, the problem is reversed – in which the values of the inner and outer heat transfer coefficients are sought out, rather than determining the coefficients first, then the geometry.

However, in Incropera"s example of calculation, many simplifications were made, especially in the calculation of the overall heat transfer coefficient value, U. Thus, all calculation are made or performed exactly as shown in the example problem.

#### **4.3.1 Results**

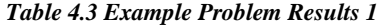

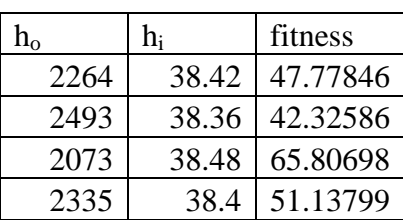

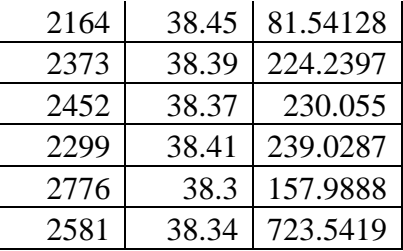

The results above are obtained with the terminating criteria set at 0.01, which is the allowable difference between  $Q<sub>GA-simulated</sub>$  and  $Q<sub>experimental</sub>$ . Any combinations of  $h<sub>o</sub>$ and h<sup>i</sup> that yield the difference below than that criteria will result in the termination of the searching process.

In the example,  $h_i$  and  $h_o$  values are 2250 W/m2.K and 38.4 W/m2.K, respectively. However, a simple back-calculation will reveal that the Q value generated is not 8524 W, but 8518.773611 W, as some values are lost when the round-up of numbers is performed.

If the Qexperimental for which the comparison basis is set at is given by the value of 8518.773611 W, the following results are obtained:

| $H_i$ | H <sub>o</sub> | Fitness |
|-------|----------------|---------|
| 2250  | 38.4           | 2515711 |
| 2250  | 38.4           | 2515711 |
| 2250  | 38.4           | 2515711 |
| 2250  | 38.4           | 2515711 |
| 2250  | 38.4           | 2515711 |
| 2250  | 38.4           | 2515711 |
| 2250  | 38.4           | 2515711 |
| 2250  | 38.4           | 2515711 |
| 2250  | 38.4           | 2515711 |
| 2250  | 38.4           | 2515711 |

*Table 4.4 Example Problem Results 2*

The results give a clear indication that for the application in this project, GA mainly serves the purpose of data fitting. It does not really recognize which heat transfer coefficients are more superior, in the context of theoretical aspect.

#### **4.4. Application on Heat Exchangers**

GA is applied to determine the coefficients associated with the Nusselt number correlations for two geometries: (i) a straight tube concentric heat exchanger and (ii) a brazed plate heat exchanger. The root mean squared (RMS) error is then plotted against various data points obtained from the industrial data, to provide a comparison of the rms error between the industrial-given Nusselt number correlation and GAgenerated Nusselt number correlation, as well as the MNCGA-generated Nusselt number correlation.

#### **4.4.1. Straight Tube Concentric Heat Exchanger**

Equations (9) and (10) are the industrial-based Nu correlations for the concentric tube heat exchanger:

$$
Nu_{\text{Industry, tube}=side} = 0.048 \times Re^{0.733} \times Pr^{0.333} \tag{9}
$$

$$
Nu_{\text{Industry},\text{annulus}-\text{side}} = 0.0201 \times Re^{0.733} \times Pr^{0.333} \tag{10}
$$

#### **a) Application via GA**

$$
Nu_{GA, tube-side} = 0.0482 \times Re^{0.7326} \times Pr^{0.333}
$$
 (11)

$$
Nu_{GA,annulus-side} = 0.02001 \times Re^{0.7332} \times Pr^{0.333}
$$
 (12)

Using the GA-based Nu correlations, the heat transfer rate could be obtained. The RMS error is then the difference between heat transfer rate predicted by the GAbased Nu correlation and industry Nu correlation.

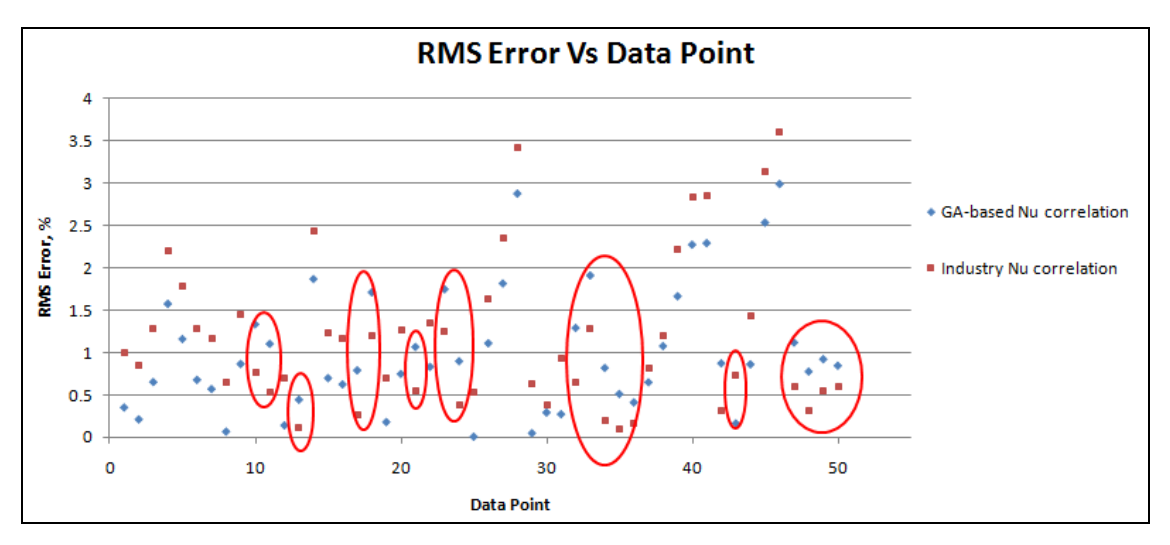

*Figure 4.5 RMS error vs data point for straight tube heat exchanger (GA)*

### **b) Application via MNCGA**

$$
Nu_{GA, tube=side} = 0.04784 \times Re^{0.7325} \times Pr^{0.333}
$$
 (13)

$$
Nu_{GA,annulus-side} = 0.02006 \times Re^{0.7325} \times Pr^{0.333}
$$
 (14)

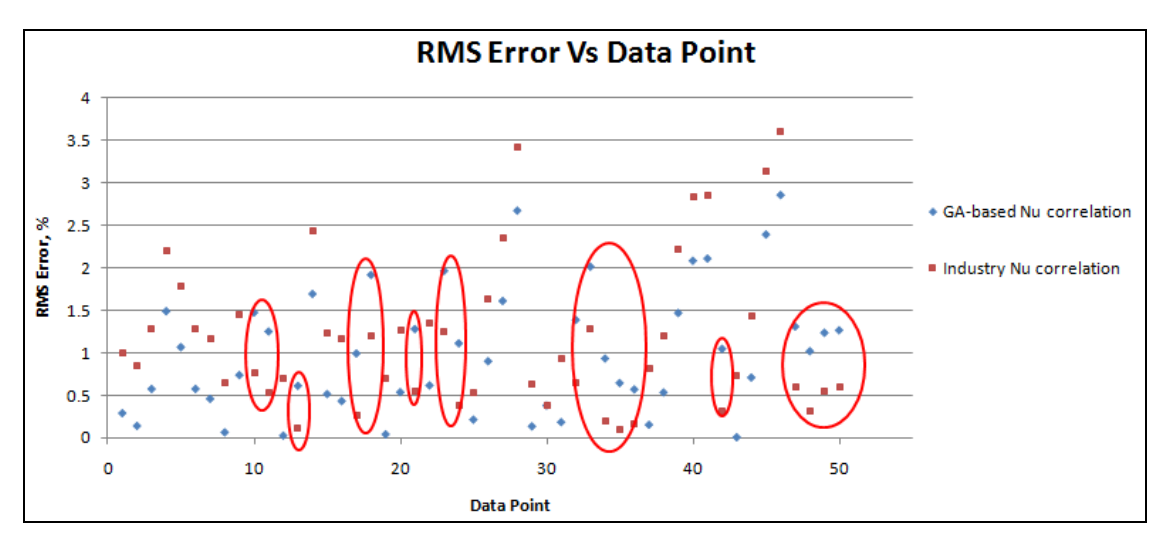

*Figure 4.6 RMS error vs data point for straight tube heat exchanger (MNCGA)*

Based on the figure 4.5, out of 50 data points, 32 showed an improvement, which implies a reduction in error in predicting the heat transfer rates. The remaining data points are not improved (indicated by red circles), but the error range in which these data points occur is below 2%, which is still well-accepted. In addition, the highest RMS error has also been reduced from 3.7 % to 3 % in the case of the GA-based Nusselt number correlation.

Similarly, the correlation produced as a result of running the MNCGA algorithm generates 32 points which are improved over the industrial Nu correlation. Compared to the GA-based Nu correlation, the highest RMS error for the second application using MNCGA has been reduced from 3.7 % to 2.8 %. Hence, MNCGA is able to find the parameters which are even closer to the global optimum.

In essence, both GA and MNCGA generate correlations which incur less prediction error than the industry-based Nu correlation, in a broad sense. It is rather difficult to have all data points improved, due to the quality of the data. GA cannot account for all experimental errors since what GA really does is reducing the fitting error between the experimental heat transfer rate and GA-simulated heat transfer rate, and in this case, the lowest error is incurred for the improvement for all data points, rather than a few data points.

#### **4.4.2. Brazed Plate Heat Exchanger**

Equations (15) and (16) are the industrial-based Nu correlations for the brazed plate heat exchanger:

$$
Nu_{\text{Industry},\text{hot-side}} = 1.906 \times Re^{0.586} \times Pr^{0.333} \times \frac{\mu_b}{\mu_w}^{0.14}
$$
 (15)

$$
Nu_{\text{Industry},\text{cold-side}} = 0.579 \times Re^{0.586} \times Pr^{0.333} \times \frac{\mu_b}{\mu_w}^{0.14}
$$
 (16)

#### **a) Application via GA**

$$
Nu_{GA,hot-side} = 1.757 \times Re^{0.589} \times Pr^{0.333} \times \frac{\mu_b^{0.14}}{\mu_w}
$$
 (17)

$$
Nu_{GA,cold-side} = 0.572 \times Re^{0.589} \times Pr^{0.333} \times \frac{\mu_b}{\mu_w}^{0.14}
$$
 (18)

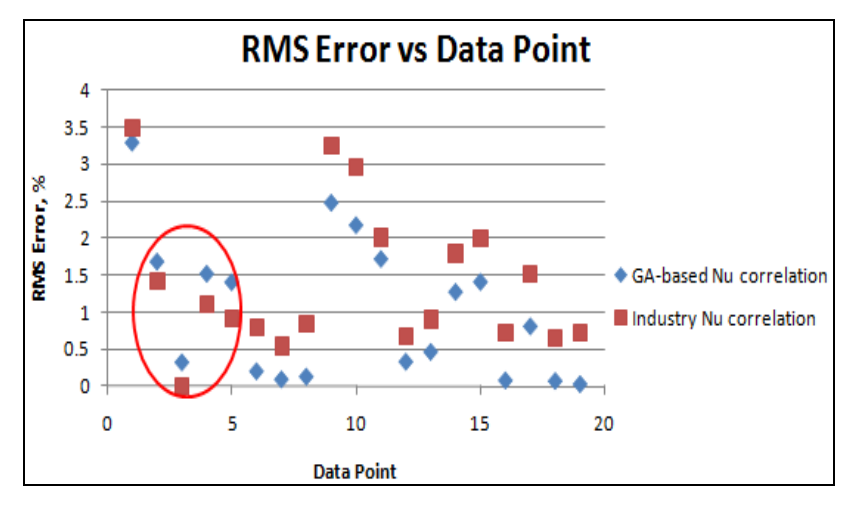

*Figure 4.7 RMS error vs data point for brazed plate heat exchanger (GA)*

### **b) Application via MNCGA**

$$
Nu_{\text{GA},\text{hot-side}} = 1.801 \times Re^{0.589} \times Pr^{0.333} \times \frac{\mu_b^{0.14}}{\mu_w} \tag{19}
$$

$$
Nu_{GA,cold-side} = 0.568 \times Re^{0.589} \times Pr^{0.333} \times \frac{\mu_b}{\mu_w}^{0.14}
$$
 (20)

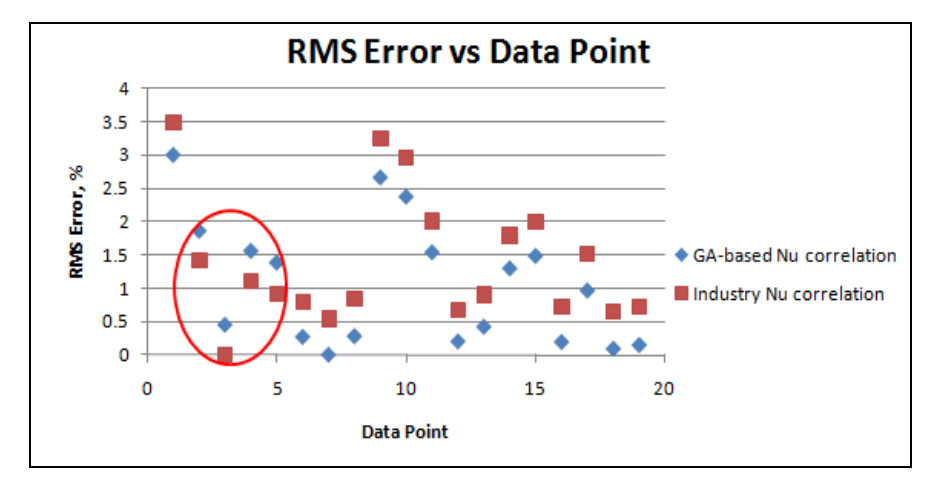

*Figure 4.8 RMS error vs data point for brazed plate heat exchanger (MNCGA)*

Based on figure 4.7, out of 19 data points, 15 showed improvements in predicting heat transfer rate, whereas 4 were not improved (indicated by red circle). Again, the 4 unimproved data points are still below 2 %, a well-accepted limit. The highest RMS error is reduced from 3.5% to 3.3 %.

Meanwhile, figure 4.8 shows that similar to the previous case (GA application) for the application of MNCGA, 15 showed improvements in predicting heat transfer rate, whereas 4 were not improved. However, the RMS error is reduced from 3.5 % to 3 %, in the case of MNCGA application.

From the results of both heat exchanger applications, GA and MNCGA produce an almost identical performance, with MNCGA slightly better off in the reduction of highest RMS error.

# **CHAPTER 5 DISCUSSION**

#### **5.1. Overview**

In this section, the coding structure will be explained and discussed as this is the essence of the work done by the author. It is also hoped that such discussion will provide the readers a rough idea, should they decide to utilize and code GA in the future. The results obtained will also be analyzed and discussed.

#### **5.2. Explanation of the Code/Coding Structure**

In this section, some explanations will be given with regards to what is actually happening based on the implemented codes. The algorithm is easily available in all literature, but the implementation via coding is heavily dependent on the user. For instance, it is easy to say that an individual can be eliminated or selected for survival in the selection step. However, how can the actual elimination or selection done, in coding terms? Thus, the explanation can give one an insight into the actual process or translation of those algorithms into real, practical use.

#### **5.2.1. Preprocess**

- This step is to produce random values of ho and hi.
- Random values are generated based on

Value = random  $*(hi - lo) + lo$ 

in which hi = upper bound value,  $\log$  = lower bound value, random = a random number between 0 to 1

#### **5.2.2. Roulette Wheel Sorting**

- This step is to arrange the various combinations of ho and hi values to form the various sections or "pie" in the roulette wheel.

- First the total fitness will be calculated, based on the contributions from each ho – hi combination.

- The relative fitness will be calculated for each ho – hi combination, by dividing the fitness value with the total fitness value.

- The relative fitness values will be sorted in an ascending manner, with their associated numerical arrangement of ho – hi kept in an array.

#### **5.2.3. Roulette Wheel Configuration**

- In this step, the roulette wheel will be formed, based on the numerical arrangement of ho – hi values stored in the array shown in the previous step.

#### **5.2.4. Selection**

- Having formed the roulette wheel, the selection in which the survival of which ho – hi values will be determined.

- From the first combination of ho –hi values, a random number between 0 to 1 will be generated.

- If the random number falls between 2 designated values in the roulette wheel, the numerical arrangement of the ho – hi value that results in those 2 designated values will be selected and stored in another array, given as status array for explanation purposes.

- Otherwise, the selection will be ignored and another portion in the roulette wheel will be tested.

### **5.2.5. Create New Generation**

- Like its name implies, a new breed of population will be created, based on the survival mechanism selected in the previous step.

- Using the array, status array as indicated previously, new copies of population will be created using the clone function available in VB.

- The creation of new generation will proceed until the number of population has been exceeded in the iteration.

#### **5.2.6. Choose Mate**

- This step is to select mating partners for the individuals in the population.
- First, an array of numbers, based on the number of population, will be created to store the numerical arrangement of each individual. As an example, individual 1, 2, 3 will be stored as 1, 2, 3 in the array.

- A number in the arrangement will be selected and removed from the array. The selection of a number to partner the previously selected number will be done, similarly.

- Thus, a pair of different numerical arrangement can be obtained. By diminishing the numbers in the array, an individual cannot be allowed to mate for more than once.

### **5.2.7. Crossover**

- Based on the pairing of numbers performed in the previous step, each pair of individuals will be selected.

- The crossover site will be generated randomly.

- For the continuous number crossover, the crossover operator given by Haupt will be performed.

### **5.2.8. Mutation**

- A random number between 0 to 1 will be generated. If the specified mutation probability exceeds the random number, mutation will be performed. Otherwise, this step will be skipped.

- A random mutation site is chosen, and a random number based on the user specified range will replace the current number at the mutation site.

### **5.3. Results Discussion**

1. Based on the results of the function minimization problems, the following discussions can be made:

a) GA is a robust search model, in which it can perform search even in the fitness surface with many local optima. The strength in GA lies with the fact that it works on many potential solutions, which are randomly generated. As observed, only solutions which are fit stand a higher chance to survive, and when they are combined via crossover operator with other solutions, they will improve in terms of fitness from generation to generation. On the other hand, mutation allows the solution to "jump" out of local optima and this introduces variety to the population.

b) Variation is extremely important in GA. This implies that at the beginning, there should be enough solutions of different values for GA to sample with. High variety would lead to more efficient crossover operations, where else similar individuals or solutions that cross over would result in stagnation, i.e. the solutions do not improve much. In fact, with fitness landscape of many local optima, variation of individuals or solutions is important to ensure that the searching process is not biased towards certain optima only.

c) The Roulette Wheel selection process eliminates weaker individuals, leaving stronger individuals to dominate. However, if the initial population is insufficient or lacking in variety, the selection pressure would leave the GA to concentrate on suboptimal solutions. The role of mutation is therefore important here, to lead the search out of local optima. However, based on the work by Cedeno and Rao[7], a multi-niching Genetic Algorithm can be implemented to allow various local optima to emerge throughout the generations. Towards the end, the algorithm will slowly focus towards the best among the local optima, i.e. Global optima. This is why through this research, the MNCGA will be utilized on the heat exchanger application (Nu correlation) too. There is a good prospect of including elitism, a selection mechanism where the fittest individual will be survive in the next generation, at this stage where the multiple local optima are emerging. Elitism can be used to direct the search towards the global optima among the local optima or hills.

2. Based on the results of the text book example problem, the following discussions can be made:

a) If the target  $Q_{\text{experimental}}$  is 8524 W, consider two results that have been obtained:

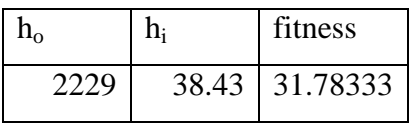

$$
2581 \mid 38.34 \mid 723.5419
$$

As can be seen, the fitness measure of the first set of ho-hi combination is not as high as compared to the second set, though the ho and hi values might be closer to 2250 and 38.4, the optimal values as provided in the example. Despite the fact that the first set of ho-hi combinations are closer to the optimal values, they might not fit as good as the second set to the Q value of 8524 W.

b) One deduction to this observation would be GA will merely search for ho-hi values that could best-fit the heat transfer value, Q. This is why when 8528.358373 W is chosen as the Q for fitness measure purpose, the following result could be obtained and no other ho-hi combinations can be better than the ho-hi combination resulting from the fit with this Q value data.

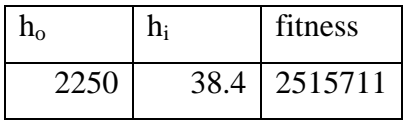

The difference between 8528.358373 W and 8524 W is about 0.05 %, but it could make a difference when the data fitting of ho-hi combinations to the given Q is concerned. This strengthens the fact that GA could not operate more than what it is expected, as it tries, mathematically to reduce the error between the experimental Q and GA-simulated Q values.

c) Thus, one cannot discount the possibility that the various combinations of ho and hi that result in the lowest error between Q<sub>GA-simulated</sub> and Q<sub>experimental</sub> can be found, but they do not produce good correlation. The major limitation here lies in the experimental heat transfer rate. With lower experimental error, the chances of having better values of heat transfer coefficients for better Nusselt Number correlations are higher.

3. Based on the results of the exponents and coefficients in the Nu correlations of the heat exchangers, the following discussion is made:

a) As mentioned earlier, GA is unable to account for any variations or uncertainties in the experimental data. GA can only process those data in accordance to the fitness measure and undoubtedly, it is not possible for GA to detect any errors in the data. The major limitation here lies in the experimental heat transfer rate. With lower experimental error, the chances of having better values of heat transfer coefficients for better Nusselt Number correlations are higher. Observing the RMS error versus data point graphs, in truth the experimental error is well within the established engineering error limit of 5 %. However, if this could be improved in the future the quality of the data fed to GA will also be enhanced and as a result the correlations could be improved as well.

b) GA provides a framework which can be the basis for searching parameters that would optimize certain functions. However, the manner in which the GA conducts the search is very much dependent upon the user. GA can only find values that would either maximize or minimize certain functions but these values are influenced by the quality of the data given. The errors in the Reynolds number and Prandtl number have a pronounced effect in the prediction accuracy of the heat transfer rate. Then again, this is not something that is within the control of GA.

c) The basic GA and MNCGA produce results that are of different level accuracy. As can be observed from both heat exchanger applications, the highest RMS error has been reduced even more in the case of MNCGA as compared to the basic GA. In fact, out of the improved 32 data points in basic GA and MNCGA, MNCGA could further reduce the prediction error of 22 data points. This implies that MNCGA possesses the ability of being able to locate the solutions even closer to the global optimum. However, the improvement rate is not very significant. Thus, for future problems, basic GA could still be implemented. It is much easier to understand and poses lesser parameters for control as compared to MNCGA.

d) As for the Nu correlations in the straight tube and brazed plate heat exchangers, majority of the data points were improved. For the few data points that could not be improved, the author has attempted to form the correlation based on those data points. However, it is not possible within the feasible and typical search limits as the error criterion value is rather high, eventually after the search, meaning that the exact

opposite occurs where a majority of the data points could not be improved. In the case of a brazed plate heat exchanger, the geometry on adjacent plate channels is identical. This involves the plate wavelength, the amplitude of the plate's waviness and the Chevron angles. Unlike in the case of the fully developed turbulent pipe flow, no well-established correlations are available. Heat transfer coefficients are determined here by holding the flow constant on one side while the velocities and Reynolds numbers are varied over the turbulent regime of flow on the other side. By extrapolating to zero resistance on the side of the variable flow rate, the heat transfer coefficients are determined for the constant flow side. Because of the greater tortuosity of the flow in the plate spaces and the uncertainties in the pattern of flow, the correlations derived have a higher inherent error.

An advantage with the plate-frame exchangers is that, due to the similarity of flow paths on either side, the form of the correlations on both sides could be taken to be identical, with the exponents for each term being identical. However, the heat transfer coefficients are not expected to be the same on either side even at the same flow rate. This is purported to be on account of the difference in the diameter at the entry for the two fluids.

# **CHAPTER 6 CONCLUSION AND RECOMMENDATION**

Through literature review, it can be concluded that GA is indeed a powerful optimization tool. Traditional optimization methods often get trapped in local minima as the local "hill" is perceived to be the peak and no more improvements with regards to the optimization can be made. GA, on the other hand, relies on operators such as crossover and mutation to get over those local "hills" in order to achieve global optima. GA does not require derivative information or full-fledged mathematical models, which is extremely flexible since fitness functions evaluation can be obtained from external software. This flexibility makes on-the-fly optimization possible. The advent of more powerful computers enables the searching of GA more efficient and faster. The implicit parallelism of GA can also take advantage of these modern machines as the searches can be distributed or covers a large search space.

This project aims to utilize the capabilities of GA in arriving at the coefficients and exponents associated with the plain tube and brazed plate heat exchangers. Since GA is capable of arriving at the optimum solution, the degree of "fit" between the experimental heat transfer rate and GA simulated heat transfer rate can be extremely good. This method reduces the errors incurred when using established correlations such as Pethukov-Popov, Sieder-Tate or Gnielinskis"s correlations. These correlations encounter error in the form of experimental error. Based on the results, the present correlations used in the industry have been improved over by using GA. This could not go on without the observation that not all the data points could be improved as a result of using GA. Rather, a majority of the data points were improved. This can be attributed to the quality of the data, as the quality of the data fitting (which produces the optimal values of the exponents and coefficients of the Nu correlations) would depend very much on the quality of the data itself. As mentioned earlier, GA does not require full-blown mathematical modeling, yet GA would not be able to tell if the results of the data are good or not, as the only measure of fitness is with respect to the heat exchange rate data.

The recommended future work is to conduct the modeling of the errors involved in the experiment to obtain more accurate results by reducing the error band of the actual heat transfer rate. Error modeling will take the uncertainties and errors of the experiments into account, and present it in the form of a mathematical

correlation. With the correlation, necessary adjustments could be made to the heat transfer with respect to the error it has incurred. With that, the correlation formed will present even lesser uncertainties.

In addition to that, other heat exchanger configurations such as the shell and tube exchanger can be considered and the GA is applied to find or estimate the coefficients and exponents of the Nu correlations. This is to enhance the repertoire of GA in this field of optimization.

Meanwhile, it is found that MNCGA does not differ much from the basic GA, and the basic GA is sufficient to perform the required task. Though not all data points could be improved via GA, it still presents a good opportunity for GA to form a good correlation that could improve a majority of the data points.

# **CHAPTER 7 REFERENCES**

1. Manish, T.C. , Yan Fu. 1999. Optimal Design of Heat Exchangers: A Genetic Algorithm Framework, USA, *Industrial & engineering chemistry research, vol. 38, pp. 456-467*

2. Chambers, L. 2001. *The Practical Handbook of Genetic Algorithms Applications*, USA, Chapman & Hall/CRC

3. R. K. Shah. 1990. Assessment of modified Wilson plot technique for obtaining heat transfer design, *Proc. 9th Int. Heat Transfer Conf*. , *vol. 5, pp. 51-56*

4. Incropera, P. , DeWitt, D. , 2004. *Fundamentals of Heat Transfer*, New York, Wiley Publishing

5. Arunasalam, P., Seetharamu, K.N. and Ishak, A.A. (2005) Determination of Thermal Compact Model via Evolutionary Genetic Optimization Method, Malaysia, *IEEE Transaction on Components and Packaging Technologies, Vol 28, No. 2*

6. Haupt, R.L. , Haupt, S.E. 1998. *Practical Genetic Algorithms*, USA, John Wiley & Sons

7. Cedeno, W., Vemuri, V.R. 1999. Analysis of Speciation and Niching in the Multi-Niche Crowding GA, *Theoretical Computer Science Archives, Volume. 229, Issue 1-2, pp. 177-197*

*8.* Jiang Feng, G. , Lin, C., Ming Tian, X. 2009. Optimization design of shell-andtube heat exchanger by entropy generation minimization and genetic algorithm, China, *Applied thermal engineering, Vol 29, pp. 2954-2960* 9. Jin, C. 2007. Hybrid Genetic Algorithms for Structural Reliability Analysis, China, *Computers and Structures, Vol 85, pp. 1524-1533*

## **APPENDICES**

**Microsoft Visual Basic 2008 Code**

### **Normal GA**

Module Module1 Public my\_ga\_parameters As New GA\_parameters Public matrix\_random(,) As Double Public my\_chromosome() As chromosome Public crossover\_chromosome() As chromosome Public holder\_chromomsome() As chromosome Public timespan As Integer Public list(my\_ga\_parameters.no\_of\_populations - 1) As Double Public sort\_list(my\_ga\_parameters.no\_of\_populations - 1) As Double Public sorted\_list(my\_ga\_parameters.no\_of\_populations - 1) As Double Public sorted\_index(my\_ga\_parameters.no\_of\_populations - 1) As Double Public list2(my\_ga\_parameters.no\_of\_populations - 1) As Double Public sort\_list2(my\_ga\_parameters.no\_of\_populations - 1) As Double Public sorted\_list2(my\_ga\_parameters.no\_of\_populations - 1) As Double Public sorted\_index2(my\_ga\_parameters.no\_of\_populations - 1) As Double Public number\_list1() As Integer Public number list2() As Integer Dim Hi(my\_ga\_parameters.no\_of\_parameters - 1) As Double Dim Lo(my\_ga\_parameters.no\_of\_parameters - 1) As Double Public X() As Double Public Y() As Double Private RndSeed As Long = 1 Public hi\_sd As Integer ' sn = significant digit Public ho\_sd As Integer Public experiment\_counter As Integer Public myheatx\_param As New heatx\_params Public fitness\_level As Double Public crossover\_numbers As Integer Public allowed\_difference As Double = 0 Public error\_holder() As Double Public Function random() As Double Dim probabilityTimeSeeded As New System.Random() RndSeed = RndSeed + probabilityTimeSeeded.Next Dim maxInt As Integer = Integer.MaxValue  $RndSeed = RndSeed * 2 + 17$  If RndSeed > Integer.MaxValue Then RndSeed = RndSeed Mod Integer.MaxValue End If Dim probabilitySeeded As New System.Random(RndSeed) Return probabilitySeeded.NextDouble End Function

Sub Main()

Dim exit\_status As Integer

Dim crossover\_numbers As Integer

Dim starttime As DateTime = DateTime.Now

```
Dim holding_count As Integer = 0For iii As Integer = 0 To 9
   ReDim Preserve holder_chromomsome(iii)
  holder chromomsome(iii) = New chromosomeholder_chromomsome(iii).init(my_ga_parameters.no_of_parameters - 1)
 Next
Dim elite_number As Integer = 0
```
#### Do

```
elite_number = 0 preprocess()
 For i As Integer = 0 To my_ga_parameters.no_of_populations - 1
   ReDim Preserve my_chromosome(i)
  my_{\text{r}}chromosome(i) = New chromosome
   my_chromosome(i).init(my_ga_parameters.no_of_parameters - 1)
   For j As Integer = 0 To my_chromosome(i).gene.Length - 1
    my\_chromosome(i).gene(j) = matrix\_random(i, j) Next
 Next
```
For ii As Integer  $= 0$  To 40

```
 For i As Integer = 0 To my_ga_parameters.no_of_populations - 1
```

```
 heat_transfer_eval(my_chromosome(i).gene(1), my_chromosome(i).gene(4), my_chromosome(i).gene(3),
```

```
my_chromosome(i).gene(0), my_chromosome(i).gene(2), my_chromosome(i).gene(5))
```

```
my\_chromosome(i).fitness = fitness\_eval()
```

```
For iii As Integer = 0 To UBound(error holder)
```
error\_holder(iii) = Math.Abs((myheatx\_param.Qexp(iii) - myheatx\_param.Qga(iii)) / myheatx\_param.Qexp(iii)

#### \* 100)

Next

If error\_holder(get\_max) < 3.4 And fitness\_level < 1.08 And Math.Abs(my\_chromosome(i).gene(1) -

```
my_chromosome(i).gene(4)) < 0.001 Then
              MsgBox("done")
```
 Exit Do End If

 'If fitness\_level < 0.75 Then ' MsgBox("done") ' Exit Do 'End If Next If ii  $> 0$  Then elite\_number = 1 elitist() End If crossover\_numbers = get\_crossover\_numbers() If Not crossover\_numbers = 0 Then choose\_mate(crossover\_numbers) End If

```
exit\_status = RW\_sorting() If exit_status = 1 Then
     MsgBox("done!")
     Exit Sub
   Else
     RW_config()
     selection(my_ga_parameters.no_of_populations - crossover_numbers)
     'crossover_numbers = 0
     If Not crossover_numbers = 0 Then
        For iii As Integer = 0 To crossover_numbers - 1
          ReDim Preserve crossover_chromosome(iii)
          crossover_chromosome(iii) = New chromosome
          crossover_chromosome(iii).init(my_ga_parameters.no_of_parameters - 1)
        Next
        crossover(my_chromosome)
     End If
     my_chromosome = create_new_generation(my_chromosome, crossover_chromosome, _
                            (my_ga_parameters.no_of_populations - crossover_numbers), elite_number)
     mutation(random)
   End If
   'my_ga_parameters.mutation_rate = my_ga_parameters.mutation_rate * 0.6
   crossover_chromosome = Nothing
 Next
```
#### Loop

 'Dim endtime As DateTime = DateTime.Now 'Dim Span As TimeSpan = endtime - starttime 'timespan = Span.TotalMilliseconds

#### End Sub

```
 Function get_crossover_numbers()
   Dim cross_number As Integer
   Dim remainder As Long
   cross_number = random() * my_ga_parameters.no_of_populations
   Math.DivRem(cross_number, 2, remainder)
  If remainder = 1 Then
    cross_number = cross_number - 1
   End If
```
#### Return cross\_number

```
 End Function
```
Function findmax(ByVal sent\_chromosome() As chromosome)

```
Dim counter As Integer = 0
```
For i As Integer = 1 To UBound(sent\_chromosome)

```
 If Not sent_chromosome(i).selected_status = -1 Then
```
 If sent\_chromosome(counter).fitness < sent\_chromosome(i).fitness Then  $counter = i$ 

```
 End If
```

```
 End If
   Next
   Return counter
 End Function
 Function get_max()
  Dim counter As Integer = 0 For i As Integer = 1 To UBound(error_holder)
     If error_holder(counter) < error_holder(i) Then
       counter = i End If
   Next
   Return counter
 End Function
Function get min()
  Dim counter As Integer = 0 For i As Integer = 1 To UBound(error_holder)
     If error_holder(counter) > error_holder(i) Then
        counter = i
     End If
   Next
   Return counter
 End Function
 Sub selection(Optional ByVal survivor_numbers As Integer = 0)
  Dim taken As Integer = 0 Dim rand As Double
   Dim status(my_ga_parameters.no_of_populations-1) As Double
   Do
     For i As Integer = 0 To UBound(my_chromosome)
       If i = 0 Then
         rand = random() If rand < my_ga_parameters.wheel(i) Then
             If taken >= survivor_numbers Then
               Exit Do
             End If
            my\_chromosome(sorted\_index(i)).survival\_numbers = status(sorted\_index(i)) + 1status(sorted_index(i)) = status(sorted_index(i)) + 1taken = taken + 1
```
### End If

```
ElseIf Not i = 0 Then
  rand = random() 'Rnd()
  If rand > my_ga_p parameters.wheel(i - 1) And rand < my_ga_p parameters.wheel(i) Then
     If taken >= survivor_numbers Then
        Exit Do
     End If
    my\_chromosome(sorted\_index(i)).survival_numbers = status(sorted_index(i)) + 1
    status(sorted_index(i)) = status(sorted_index(i)) + 1
```

```
taken = taken + 1
```
End If

End If

 Next Loop Until taken = survivor\_numbers

#### End Sub

```
 Sub RW_config()
  Dim counter As Double = 0
```
ReDim my\_ga\_parameters.wheel(UBound(my\_chromosome))

For i As Integer = 0 To UBound(my\_chromosome)

```
counter = counter + my_chromosome(sorted_index(i)).RW_valuemy\_ga\_parameters.wheel(i) = counter
```
## Next

End Sub

#### Sub elitist()

```
For i As Integer = 0 To UBound(list)
  list2(i) = my_chromosome(i).fitnesssorted\_list2(i) = my\_chromosome(i).fitness Next
```
### Array.Sort(sorted\_list2) Array.Reverse(sorted\_list2)

```
For i As Integer = 0 To UBound(list2)
     For j As Integer = 0 To UBound(list2)
       If Not sorted_list2(i) = -1 And sorted_list2(i) = list2(j) Then
         sorted_index2(i) = jsorted_list2(i) = -1 End If
     Next
   Next
 End Sub
 Function RW_sorting()
  Dim sum As Double = 0 Dim rw_sum As Double = 0
   Dim index As Integer
  Dim counter As Integer = 0 For i As Integer = 0 To my_ga_parameters.no_of_populations - 1
    sum = sum + my_c chromosome(i).fitness Next
```

```
If sum = 1 / 0 Then
  index = 1 Return index
   Exit Function
 End If
```

```
 For i As Integer = 0 To my_ga_parameters.no_of_populations - 1
   'rw_sum = rw_sum + my_chromosome(i).fitness / sum
   my_chromosome(i).RW_value = my_chromosome(i).fitness / sum
 Next
```

```
 For i As Integer = 0 To UBound(list)
  list(i) = my_cchromosome(i).RW_cvalue
  sorted list(i) = mv chromosome(i).RW value
 Next
```
 Array.Sort(sorted\_list) Array.Reverse(sorted\_list)

#### Do

```
 For i As Integer = 0 To UBound(my_chromosome)
   If counter = my_ga_parameters.no_of_populations Then
     Exit Do
   End If
   If sorted_list(counter) = my_chromosome(i).RW_value And Not my_chromosome(i).selected_status = -1 Then
     my_chromosome(i).selected_status = -1
    sorted_index(counter) = icounter = counter + 1 End If
 Next
```
Loop Until counter = my\_ga\_parameters.no\_of\_populations

```
 'Dim myindex As Integer
```
'For i As Integer = 0 To UBound(my\_chromosome)

```
 ' myindex = findmax(my_chromosome)
```

```
my_chromosome(myindex).selected_status = -1
```

```
' sorted_index(i) = myindex
```

```
 'Next
```
'For i As Integer = 0 To UBound(list)

```
' For \mathbf{j} As Integer = 0 To UBound(list)
```

```
If i > 0 Then
   If Not sorted_list(i) = -1 And sorted_list(i) = list(j) And Not j = sorted\_index(i - 1) Then
     sorted\_index(i) = jsorted\_list(i) = -1 ' End If
 ' Else
   If Not sorted_list(i) = -1 And sorted_list(i) = list(j) Then
     sorted\_index(i) = j
```

```
sorted_list(i) = -1End If
 ' End If
 ' Next
 'Next
 Return index
```
End Function

```
Function create_new_generation(ByVal sent_chromosome() As chromosome, ByVal crossover_chrome() As chromosome, _
                  Optional ByVal survival_numbers As Integer = 0, Optional ByVal elitenum As Integer = 0)
   Dim new_chromosome() As chromosome
  If survival numbers = -1 Then
     elitenum = 0
   End If
   Dim counter As Integer = elitenum
  For i As Integer = 0 To my_ga_parameters.no_of_populations - 1
     ReDim Preserve new_chromosome(i)
     new_chromosome(i) = New chromosome
     new_chromosome(i).init(my_ga_parameters.no_of_parameters - 1)
   Next
  If Not elitenum = 0 And Not survival_numbers = -1 Then
    new\_chromosome(0) = my\_chromosome(sorted\_index2(0)).clone
   End If
  If Not survival numbers = -1 Then
     For i As Integer = 0 To my_ga_parameters.no_of_populations - 1
       If sent_chromosome(i).survival_numbers > 0 And Not counter = survival_numbers Then
         For \hat{i} As Integer = 0 To sent_chromosome(\hat{i}).survival_numbers - 1
            If counter = survival_numbers Then
               Exit For
            Else
               new_chromosome(counter) = sent_chromosome(i).clone
              counter = counter + 1 End If
          Next
       Else
        End If
     Next
   End If
  If Not survival_numbers = my\_ga\_parameters.no\_of\_populations Then
     For i As Integer = 0 To UBound(crossover_chrome)
        new_chromosome(counter) = crossover_chrome(i).clone
      counter = counter + 1 If counter >= my_ga_parameters.no_of_populations Then
          Exit For
       End If
```

```
 Next
```
 End If  $counter = 0$  Return new\_chromosome End Function Sub choose\_mate(Optional ByVal cross\_over\_numbers As Integer  $= 0$ ) Dim selection As Integer  $= 0$  Dim take1 As Integer Dim take2 As Integer Dim random1 As Integer Dim random2 As Integer ' Dim number\_list1() As Integer ' Dim number\_list2() As Integer Dim count As Integer  $= 0$ 'ReDim my\_matingpool(my\_parameters.solution\_space - 1)

Dim a As New List(Of Integer)

 For i As Integer = 0 To UBound(my\_chromosome) a.Add(i) Next

#### Do

```
random1 = Int((a.Count - 1) * random())take1 = a.Item(random1) ReDim Preserve number_list1(count)
number list1(count) = take1 a.Remove(take1)
```

```
random2 = Int((a.Count - 1) * random())take2 = aItem(random2) ReDim Preserve number_list2(count)
 number_list2(count) = take2
 a.Remove(take2)
```
 $count = count + 1$ my\_chromosome(take1).mating\_partner = take2

Loop Until a.Count = my\_ga\_parameters.no\_of\_populations - cross\_over\_numbers

#### End Sub

 Sub crossover(ByVal sent\_chromosome() As chromosome) Dim store1 As Double

 Dim store2 As Double Dim store3 As Double Dim store4 As Double Dim beta As Double Dim crossover\_point As Double Dim counter As Integer  $= 0$ 

```
For i As Integer = 0 To UBound(number list1)beta = random()crossover point = CInt(((my_ga_parameters.no_of_parameters - 1) * random()) + 1) - 1
  If \cscy crossover_point = 0 Then
     store1 = sent_chromosome(number_list1(i)).gene(crossover_point)
     store2 = sent_chromosome(number_list2(i)).gene(crossover_point)
     crossover_chromosome(counter).gene(crossover_point) = Math.Round((store1 - (beta * (store1 - store2))), 3)
     crossover_chromosome(counter + 1).gene(crossover_point) = Math.Round((store2 + (beta * (store1 - store2))), 3)
  ElseIf crossover_point = 3 Then
     store1 = sent_chromosome(number_list1(i)).gene(crossover_point)
     store2 = sent_chromosome(number_list2(i)).gene(crossover_point)
     crossover_chromosome(counter).gene(crossover_point) = Math.Round((store1 - (beta * (store1 - store2))), 3)
    crossover_chromosome(counter + 1).gene(crossover_point) = Math.Round((store2 + (beta * (store1 - store2))), 3)
  ElseIf crossover point = 5 Or crossover point = 2 Then
    store1 = sent_c chromosome(number_list1(i)).gene(crossover\_point) store2 = sent_chromosome(number_list2(i)).gene(crossover_point)
     crossover_chromosome(counter).gene(crossover_point) = (store1 - (beta * (store1 - store2)))
    crossover_chromosome(counter + 1).gene(crossover_point) = (store2 + (beta *(\text{store1 - store2})))
   Else
     store1 = sent_chromosome(number_list1(i)).gene(crossover_point)
     store2 = sent_chromosome(number_list2(i)).gene(crossover_point)
     crossover_chromosome(counter).gene(crossover_point) = Math.Round((store1 - (beta * (store1 - store2))), 3)
     crossover_chromosome(counter + 1).gene(crossover_point) = Math.Round((store2 + (beta * (store1 - store2))), 3)
```

```
 End If
```

```
If \cscy crossover_point = 0 Then
```

```
For ii As Integer = 1 To my_ga_parameters.no_of_parameters - 1
  If ii = 3 Then
    store3 = sent_chromosome(number_list1(i)).gene(ii)store4 = sent{\_}chromosome(number{\_}list2(i))\_.gene(ii) crossover_chromosome(counter).gene(ii) = Math.Round(store4, 3)
     crossover_chromosome(counter + 1).gene(ii) = Math.Round(store3, 3)
  ElseIf ii = 5 Or ii = 2 Then
    store3 = sent{\_}chromosome(number{\_}list1(i))\_.gene(ii)store4 = sent-chromosome(number_list2(i)).gene(ii)crossover chromosome(counter).gene(ii) = store4
    crossover_{chromosome}(counter + 1).gene(ii) = store3 Else
    store3 = sent-chromosome(number_list1(i)).gene(ii)store4 = sent{\_}chromosome(number{\_}list2(i))\_.gene(ii) crossover_chromosome(counter).gene(ii) = Math.Round(store4, 3)
    crossover_{chromosome(counter + 1).gene(ii) = Math.Round(store3, 3) End If
```
#### Next

```
ElseIf crossover_point = my_ga_parameters.no_of_parameters - 1 Then
   For ii As Integer = my_ga_parameters.no_of_parameters - 2 To 0 Step -1
```

```
If ii = 3 Then
       store3 = sent{\_}chromosome(number{\_}list1(i))\_.gene(ii)store4 = sent{\_}chromosome(number{\_}list2(i))\_.gene(ii)crossover_chromosome(counter).gene(ii) = Math.Round(store4, 3)
       crossover_chromosome(counter + 1).gene(ii) = Math.Round(store3, 3)
     ElseIf ii = 5 Or ii = 2 Then
       store3 = sent{\_}chromosome(number{\_}list1(i))\_.gene(ii)store4 = sent_chromosome(number_list2(i)).gene(ii) crossover_chromosome(counter).gene(ii) = store4
       crossover_{chromosome}(counter + 1).gene(ii) = store3 Else
       store3 = sent{\_}chromosome(number{\_}list1(i))\_.gene(ii)store4 = sent{\_}chromosome(number{\_}list2(i))\text{.}gene(ii) crossover_chromosome(counter).gene(ii) = Math.Round(store4, 3)
       crossover_chromosome(counter + 1).gene(ii) = Math.Round(store3, 3)
      End If
   Next
 Else
  For ii As Integer = crossover_point + 1 To my_ga_parameters.no_of_parameters - 1
     If i = 3 Then
       store3 = sent\_chromosome(number\_list1(i)).gene(ii)store4 = sent{\_}chromosome(number{\_}list2(i)).gene(ii) crossover_chromosome(counter).gene(ii) = Math.Round(store4, 3)
        crossover_chromosome(counter + 1).gene(ii) = Math.Round(store3, 3)
     ElseIf ii = 5 Or ii = 2 Then
       store3 = sent{\_}chromosome(number{\_}list1(i))\_.gene(ii)store4 = sent-chromosome(number list2(i)).gene(ii) crossover_chromosome(counter).gene(ii) = store4
       crossover_chromosome(counter + 1).gene(ii) = store3
      Else
       store3 = sent{\_}chromosome(number{\_}list1(i))\_.gene(ii)store4 = sent-chromosome(number_list2(i)).gene(ii) crossover_chromosome(counter).gene(ii) = Math.Round(store4, 3)
       crossover{\_}chromosome(counter + 1).gene(ii) = Math.Round(store3, 3) End If
   Next
 End If
If Not crossover_point = 0 Or crossover_point = my_ga_parameters.no_of_parameters - 1 Then
   For ii As Integer = crossover_point - 1 To 0 Step -1
     If ii = 3 Then
       store3 = sent{\_}chromosome(number{\_}list1(i))\_.gene(ii)store4 = sent-chromosome(number_list2(i)).gene(ii) crossover_chromosome(counter).gene(ii) = Math.Round(store3, 3)
       crossover_chromosome(counter + 1).gene(ii) = Math.Round(store4, 3)
     ElseIf ii = 5 Or ii = 2 Then
       store3 = sent{\_}chromosome(number{\_}list1(i))\_.gene(ii)store4 = sent{\_}chromosome(number{\_}list2(i))\text{.}gene(ii) crossover_chromosome(counter).gene(ii) = store4
       crossover_chromosome(counter + 1).gene(ii) = store3
```

```
 Else
```

```
store3 = sent{\_}chromosome(number{\_}list1(i))\_.gene(ii)store4 = sent{\_}chromosome(number{\_}list2(i))\_.gene(ii) crossover_chromosome(counter).gene(ii) = Math.Round(store3, 3)
          crossover{\_}chromosome(counter + 1).gene(ii) = Math.Round(store4, 3) End If
      Next
   End If
  counter = counter + 2 Next
```
#### End Sub

 Sub mutation(ByVal mutation\_probability As Double) Dim counter As Integer Dim take1 As Integer Dim mutation\_point As Integer Dim random1 As Integer Dim mutated\_gene As Double Dim beta As Double If my\_ga\_parameters.mutation\_rate > mutation\_probability Then

Dim a As New List(Of Integer)

 For i As Integer = 0 To UBound(my\_chromosome) a.Add(i) Next

#### Do

```
beta = random()mutation_point = CInt(((my\_ga\_parameters.no\_of\_parameters - 1) * random()) + 1) - 1random1 = Int((a.Count - 1) * Rnd())take1 = a.Item(random1) mutated_gene = ((Hi(mutation_point) - Lo(mutation_point)) * beta) + Lo(mutation_point)
If mutation_point = 0 Or mutation_point = 3 Then
   my_chromosome(take1).gene(mutation_point) = Math.Round(mutated_gene, 3)
ElseIf mutation_point = 2 Or mutation_point = 5 Then
   my_chromosome(take1).gene(mutation_point) = mutated_gene
 Else
   my_chromosome(take1).gene(mutation_point) = Math.Round(mutated_gene, 3)
 End If
```

```
counter = counter + 1
```
a.Remove(random1)

Loop Until counter = my\_ga\_parameters.mutation\_numbers

#### End If

 End Sub Sub preprocess()  $Hi(0) = 2$  $Hi(1) = 0.6$  $Hi(2) = 1 / 3$  $Hi(3) = 2$  $Hi(4) = 0.6$  $Hi(5) = 1 / 3$  $Lo(0) = 0.5$  $Lo(1) = 0.5$  $Lo(2) = 1 / 3$  $Lo(3) = 0.6$  $Lo(4) = 0.5$  $Lo(5) = 1 / 3$ 

ReDim matrix\_random(my\_ga\_parameters.no\_of\_populations - 1, my\_ga\_parameters.no\_of\_parameters - 1)

 For i As Integer = 0 To UBound(matrix\_random, 1) For  $j$  As Integer = 0 To UBound(matrix\_random, 2) If  $j = 0$  Then matrix\_random(i, j) = Math.Round(((Hi(j) - Lo(j)) \* random() + Lo(j)), 3) ElseIf  $j = 1$  Then matrix\_random(i, j) = Math.Round(((Hi(j) - Lo(j)) \* random() + Lo(j)), 3) ElseIf  $j = 2$  Then matrix\_random(i, j) =  $((Hi(j) - Lo(j)) * random() + Lo(j))$ ElseIf  $j = 3$  Then matrix\_random(i, j) = Math.Round(((Hi(j) - Lo(j)) \* random() + Lo(j)), 3) ElseIf  $j = 4$  Then matrix\_random(i, j) = Math.Round(((Hi(j) - Lo(j)) \* random() + Lo(j)), 3) ElseIf  $j = 5$  Then matrix\_random(i, j) =  $((Hi(j) - Lo(j)) * random() + Lo(j))$  End If Next Next

#### End Sub

 Function significant\_digit\_counter(ByVal sent\_digit As Double) Dim counter As Integer Dim number As String = sent\_digit Dim x As Char Dim sd As Integer

#### Do

```
 'If Not number(counter) = "." Then
x = number(counter)counter = counter + 1 'End If
```
Loop Until  $x =$  "."

```
counter = counter - 1If counter = 2 Then
    sd = 2ElseIf counter = 3 Then
    sd = 1 Else
    sd = 0 End If
   Return sd
 End Function
```

```
 Sub gather_data()
```
Dim counter As Integer  $= 0$  Form1.WorkbookView2.GetLock() If Form1.WorkbookView2.ActiveWorksheet.Cells(0, 0).Value = 0 Then MsgBox("please key in values first") Else Do If Not Form1.WorkbookView2.ActiveWorksheet.Cells(counter, 0).Value = 0 Then  $counter = counter + 1$  Else Exit Do End If Loop experiment\_counter = counter ReDim myheatx\_param.ki(experiment\_counter - 1) ReDim myheatx\_param.ko(experiment\_counter - 1) ReDim myheatx\_param.Pri(experiment\_counter - 1) ReDim myheatx\_param.Pro(experiment\_counter - 1) ReDim myheatx\_param.Qexp(experiment\_counter - 1)

 ReDim myheatx\_param.Rei(experiment\_counter - 1) ReDim myheatx\_param.Reo(experiment\_counter - 1)

ReDim myheatx\_param.Rw(experiment\_counter - 1)

ReDim myheatx\_param.LMTD(experiment\_counter - 1)

ReDim myheatx\_param.Qga(experiment\_counter - 1)

```
 ReDim error_holder(experiment_counter - 1)
```
For  $\mathbf{j}$  As Integer = 0 To experiment counter - 1

```
 myheatx_param.ki(j) = Form1.WorkbookView2.ActiveWorksheet.Cells(j, 0).Value
   myheatx_param.ko(j) = Form1.WorkbookView2.ActiveWorksheet.Cells(j, 1).Value
   myheatx_param.Pri(j) = Form1.WorkbookView2.ActiveWorksheet.Cells(j, 2).Value
   myheatx_param.Pro(j) = Form1.WorkbookView2.ActiveWorksheet.Cells(j, 3).Value
   myheatx_param.Qexp(j) = Form1.WorkbookView2.ActiveWorksheet.Cells(j, 4).Value
   myheatx_param.Rei(j) = Form1.WorkbookView2.ActiveWorksheet.Cells(j, 5).Value
   myheatx_param.Reo(j) = Form1.WorkbookView2.ActiveWorksheet.Cells(j, 6).Value
   myheatx_param.Rw(j) = Form1.WorkbookView2.ActiveWorksheet.Cells(j, 7).Value
   myheatx_param.LMTD(j) = Form1.WorkbookView2.ActiveWorksheet.Cells(j, 8).Value
 Next
```
 $Form1.Button1.Enabeled = True$ 

 End If Form1.WorkbookView2.ReleaseLock() End Sub

```
 Function fitness_eval() '(ByVal hi As Double, ByVal ho As Double) As Double
```
 $fitness$ \_eval = 0  $fitness$  [evel  $= 0$  'Dim temp\_holder As Double For i As Integer  $= 0$  To experiment\_counter - 1 'temp\_holder = Math.Abs(allowed\_difference - Math.Abs(myheatx\_param.Qexp(i) - myheatx\_param.Qga(i))) fitness\_eval = fitness\_eval + (Math.Abs(myheatx\_param.Qexp(i) - myheatx\_param.Qga(i))) 'Math.Abs(myheatx\_param.Qexp(i) - myheatx\_param.Qga(i))

fitness\_level = fitness\_level + (Math.Abs(myheatx\_param.Qexp(i) - myheatx\_param.Qga(i)))

Next

'fitness  $level = fitness$  level / (experiment counter)

fitness  $eval = 1 / fitness$  eval

Return fitness\_eval

End Function

 Sub heat\_transfer\_eval(ByVal Rei\_coeff As Double, ByVal Reo\_coeff As Double, ByVal cons\_coeff\_outer As Double, \_ ByVal cons\_coeff\_inner As Double, ByVal Pri\_coeff As Double, ByVal Pro\_coeff As Double) ', ByVal

length As Double)

Dim U() As Double

ReDim U(experiment\_counter - 1)

Dim hi As Double

Dim ho As Double

'For i As Integer = 0 To UBound(U)

' hi =  $\frac{\cosh(1)}{2}$  (cons\_coeff\_inner \* (myheatx\_param.Rei(i) ^ Rei\_coeff) \* (myheatx\_param.Pri(i) ^ Pri\_coeff) \*

myheatx\_param.ki(i) / 0.01792)

' ho = (cons\_coeff\_outer \* (myheatx\_param.Reo(i)  $\land$  Reo\_coeff) \* (myheatx\_param.Pro(i)  $\land$  Pro\_coeff) \* myheatx\_param.ko(i) / 0.004)

'  $U(i) = (1 / (hi * 0.1678336)) + (1 / (ho * 0.208106171)) + mpheatx_param.Rw(i)$ 

' myheatx\_param. $Qga(i) = (1 / U(i))$  \* myheatx\_param.LMTD(i)

'Next

For i As Integer  $= 0$  To UBound(U)

hi = (cons\_coeff\_inner \* (myheatx\_param.Rei(i)  $\wedge$  Rei\_coeff) \* (myheatx\_param.Pri(i)  $\wedge$  Pri\_coeff) \*

myheatx\_param.ki(i) / 0.00186) \* (1 / 1000)

ho = (cons\_coeff\_outer \* (myheatx\_param.Reo(i) ^ Reo\_coeff) \* (myheatx\_param.Pro(i) ^ Pro\_coeff) \* myheatx\_param.ko(i) / 0.00186) \* (1 / 1000)

 $U(i) = (1 / (hi)) + (1 / (ho)) + myheatx\_param.Rw(i)$ 

myheatx\_param. $Qga(i) = (1 / U(i))$  \* myheatx\_param.LMTD(i) \* 0.189

Next

End Sub

Class GA\_parameters

 Public no\_of\_parameters As Double = 6 Public no\_of\_populations As Double = 150 Public wheel() As Double

Public mutation\_numbers As Double = 16

Public mutation\_rate As Double = 0.15

#### End Class

#### Class chromosome

 Implements ICloneable Public gene() As Double Public fitness As Double Public raw\_value As Double Public U\_value As Double Public mating\_partner As Double Public RW\_value As Double 'roulette wheel value Public survival\_numbers As Double Public ratio\_difference As Double Public selected\_status As Integer Sub New()

#### End Sub

 Public Sub New(ByVal old\_gene() As Double) ', ByVal old\_survival\_numbers As Double) ', ByVal old\_fitness As Double)

 gene = old\_gene End Sub Sub init(ByVal number\_of\_parameters As Double) ReDim gene(number\_of\_parameters) End Sub

 Public Function clone() As Object Implements System.ICloneable.Clone Dim new\_gene() As Double 'Dim new\_fitness As Double ReDim new\_gene(my\_ga\_parameters.no\_of\_parameters - 1) 'Dim new\_survival\_numbers As Double new\_gene = Me.gene.Clone Dim instance As New chromosome(new\_gene) ', new\_survival\_numbers) ', new\_fitness) Return instance

#### End Function

#### End Class

#### Class heatx\_params

 Public Reo() As Double Public Pro() As Double Public ko() As Double Public Rw() As Double Public Rei() As Double Public Pri() As Double Public ki() As Double Public Qexp() As Double Public LMTD() As Double Public Qga() As Double End Class

#### End Module

### **MNCGA**

Module Module1

 Public my\_phenome() As phenome Public crowding\_group(,) As phenome Public crowding\_factor\_group() As phenome Public crowd\_phenome() As phenome Public my\_parameters As New parameters Public my\_ga\_method As New GA\_methods Public my\_genepool() As genepool Dim Hi(my\_parameters.bits\_length) As Double Dim Lo(my\_parameters.bits\_length) As Double Public matrix\_random(,) As Double Public experiment\_counter As Integer Public myheatx\_param As New heatx\_params Public fitness\_level As Double Private RndSeed As Long = 1 Public error\_holder() As Double Public Function Random() As Double Dim probabilityTimeSeeded As New System.Random() RndSeed = RndSeed + probabilityTimeSeeded.Next Dim maxInt As Integer = Integer.MaxValue  $RndSeed = RndSeed * 2 + 17$  If RndSeed > Integer.MaxValue Then RndSeed = RndSeed Mod Integer.MaxValue End If Dim probabilitySeeded As New System.Random(RndSeed) Return probabilitySeeded.NextDouble End Function

#### Sub Main()

 'create\_genepool() Do initiate() For i As Integer =  $0$  To UBound(my\_phenome) For  $j$  As Integer = 0 To my\_parameters.bits\_length If  $my\_phenome(i).chromosome(j) = 0$  Then MsgBox("!") End If Next Next For i As Integer  $= 0$  To  $80$ For ii As Integer =  $0$  To UBound(my\_phenome) my\_phenome(ii).decoded\_value = my\_ga\_method.heat\_transfer\_eval(my\_phenome(ii).chromosome(1), \_ my\_phenome(ii).chromosome(4), \_ my\_phenome(ii).chromosome(3),  $\Box$ 

my\_phenome(ii).chromosome(0), \_

```
 my_phenome(ii).chromosome(2), _
                                                  my_phenome(ii).chromosome(5))
            my_phenome(ii).fitness = my_ga_method.fitness_eval
           For iii As Integer = 0 To UBound(error holder)
               error_holder(iii) = Math.Abs((myheatx_param.Qexp(iii) - myheatx_param.Qga(iii)) / myheatx_param.Qexp(iii) 
* 100)
            Next
            If error_holder(get_max) < 2.82 And fitness_level < 1000 Then 'And Math.Abs(my_chromosome(i).gene(1) -
my_chromosome(i).gene(4)) < 0.001 Then
               MsgBox("done")
               Exit Do
            End If
            'If fitness_level < 1 Then
            ' MsgBox("done!")
            ' Exit Do
```
'End If

Next

niching()

For iii As Integer =  $0$  To UBound(my\_phenome)

For j As Integer = 0 To my\_parameters.bits\_length

If my\_phenome(iii).chromosome(j) =  $0$  Then MsgBox("!") End If Next Next

elitism()

Next

'find\_values()

Loop

### End Sub

Sub elitism()

 Dim worst\_index As Integer Dim best\_index As Integer

 worst\_index = worst\_individual(my\_phenome) best\_index = best\_individual(my\_phenome)

my\_phenome(worst\_index) = my\_phenome(best\_index).clone

my\_phenome(worst\_index).tag\_number = worst\_index

my\_phenome(worst\_index).decoded\_value =

my\_ga\_method.heat\_transfer\_eval(my\_phenome(worst\_index).chromosome(1), my\_phenome(worst\_index).chromosome(4), \_

my\_phenome(worst\_index).chromosome(3), my\_phenome(worst\_index).chromosome(0), \_

my\_phenome(worst\_index).chromosome(2), my\_phenome(worst\_index).chromosome(5))

```
 End Sub
Sub create_genepool()
   Dim quotient As Integer
   ReDim my_genepool((2 ^ my_parameters.bits_length) - 2)
```

```
 For i As Integer = 0 To UBound(my_genepool)
       my\_genepool(i) = New genepoolmy\_genepool(i).real\_value = i + 1 quotient = my_genepool(i).real_value
        For j As Integer = UBound(my_genepool(i).chroms) To 0 Step -1
          Math.DivRem(quotient, 2, my_genepool(i).chroms(j))
         If my_genepool(i).chroms(j) = 0 Then
            quotient = (quotient / 2)
         ElseIf my_genepool(i).chroms(j) = 1 Then
            quotient = \frac{1}{2} - 0.5
          End If
         If quotient = 0 Then
             GoTo breakpoint
          End If
        Next
breakpoint:
     Next
```
#### End Sub

```
 Sub niching() 'includes both crowding and worst among most similar operators
   Dim index As Integer
   Dim worse_index As Integer
   Dim offspring As New phenome
   offspring.create(my_parameters.bits_length)
   For i As Integer = 0 To my_parameters.solution_space - 1
     Dim crowd_index(my_parameters.crowding_size - 1) As Integer
     For j As Integer = 0 To UBound(crowd_index)
      crow\_index(j) = Int(UBound(my\_phenome) * Random()) Next
    For ii As Integer = 0 To my_parameters.bits_length
      If my_phenome(i).chromosome(ii) = 0 Then
          MsgBox("!")
       End If
     Next
     crowding(crowd_index, my_phenome)
     For ii As Integer = 0 To my_parameters.bits_length
       If my_phenome(i).chromosome(ii) = 0 Then
          MsgBox("!")
       End If
     Next
    index = find\_similar\_mate\_index(crowd\_phenome, my\_phenome(i)) For ii As Integer = 0 To my_parameters.bits_length
```

```
If my_phenome(i).chromosome(ii) = 0 Then
        MsgBox("!")
     End If
   Next
   offspring = do_crossover(my_phenome(i), my_phenome(crowd_phenome(index).tag_number))
   For ii As Integer = 0 To my_parameters.bits_length
    If my_phenome(i).chromosome(ii) = 0 Then
        MsgBox("!")
     End If
   Next
   worse_index = cluster_crowding_groups(my_phenome, offspring)
   For ii As Integer = 0 To my_parameters.bits_length
    If my_phenome(i).chromosome(ii) = 0 Then
        MsgBox("!")
     End If
   Next
   my_phenome(worse_index) = replacement(my_phenome(worse_index), offspring, worse_index)
   For ii As Integer = 0 To my_parameters.bits_length
    If my_phenome(i).chromosome(ii) = 0 Then
        MsgBox("!")
     End If
   Next
 Next
```

```
 End Sub
```
 Function replacement(ByVal worse\_phenome As phenome, ByVal replacement\_offspring As phenome, ByVal worse\_fit\_index As Integer)

worse\_phenome = replacement\_offspring.clone

```
 worse_phenome.tag_number = worse_fit_index
```

```
 worse_phenome.decoded_value = my_ga_method.heat_transfer_eval(worse_phenome.chromosome(1), 
worse_phenome.chromosome(4), worse_phenome.chromosome(3), _
```
 worse\_phenome.chromosome(0), worse\_phenome.chromosome(2), worse\_phenome.chromosome(5)) worse\_phenome.fitness =  $my\_ga\_method.fitness\_eval()$ 

Return worse\_phenome

#### End Function

Public Function do\_crossover(ByVal parent\_phenome As phenome, ByVal parent\_mate As phenome)

 Dim store1 As Double Dim store2 As Double Dim store3 As Double Dim store4 As Double Dim beta As Double Dim dice As Double  $= 0.5$  Dim crossover\_point As Double Dim offspring As New phenome

```
 offspring.create(UBound(parent_phenome.chromosome))
beta = Random()crossover_point = CInt(((my\_parameters.bits\_length) * Random()) + 1) - 1
```
#### If crossover\_point  $= 0$  Then

```
 store1 = parent_phenome.chromosome(crossover_point)
 store2 = parent_mate.chromosome(crossover_point)
If store1 = 0 Then
   MsgBox("!")
 End If
 If dice < Random() Then
   offspring.chromosome(crossover_point) = Math.Round((store1 - (beta * (store1 - store2))), 5)
 Else
  offspring.chromosome(crossover_point) = Math.Round((store2 + (beta * (store1 - store2))), 5)
 End If
```
#### ElseIf crossover\_point  $=$  3 Then

store1 = parent\_phenome.chromosome(crossover\_point)

store2 = parent\_mate.chromosome(crossover\_point)

If dice < Random() Then

```
 offspring.chromosome(crossover_point) = Math.Round((store1 - (beta * (store1 - store2))), 5)
 Else
```
 offspring.chromosome(crossover\_point) = Math.Round((store2 + (beta \* (store1 - store2))), 5) End If

#### Else

```
 store1 = parent_phenome.chromosome(crossover_point)
```
 $store2 = parent$  mate.chromosome(crossover point)

#### If dice < Random() Then

```
 offspring.chromosome(crossover_point) = Math.Round((store1 - (beta * (store1 - store2))), 4)
 Else
```
#### offspring.chromosome(crossover\_point) = Math.Round((store2 + (beta  $*($  store1 - store2))), 4) End If

#### End If

```
If crossover\_point = 0 Then
```

```
 For ii As Integer = 1 To my_parameters.bits_length
  If ii = 3 Then
```

```
 store3 = parent_phenome.chromosome(ii)
```

```
store4 = parent_mate.chromosome(ii)
```

```
 If dice < Random() Then
```

```
offspring.chromosome(ii) = Math.Round(store4, 5)
```
Else

offspring.chromosome $(ii)$  = Math.Round(store3, 5)

End If

```
If offspring.chromosome(ii) = 0 Then
```
MsgBox("!")

End If

#### Else

 $store3 = parent\_phenome.chromosome(ii)$ 

```
 store4 = parent_mate.chromosome(ii)
```

```
 If dice < Random() Then
       offspring.chromosome(ii) = Math.Round(store4, 4)
     Else
       offspring.chromosome(ii) = Math.Round(store3, 4)
     End If
     If offspring.chromosome(ii) = 0 Then
        MsgBox("!")
     End If
   End If
 Next
```

```
 ElseIf crossover_point = my_parameters.bits_length Then
   For ii As Integer = my_parameters.bits_length - 1 To 0 Step -1
     If ii = 3 Or ii = 0 Then
       store3 = parent_phenome.chromosome(ii)
        store4 = parent_mate.chromosome(ii)
        If dice < Random() Then
         offspring.chromosome(ii) = Math.Round(store4, 5)
         If offspring.chromosome(ii) = 0 Then
             MsgBox("!")
          End If
        Else
         offspring.chromosome(ii) = Math.Round(store3, 5)
        End If
       If store 3 = 0 Or store 4 = 0 Then
          MsgBox("!")
        End If
      Else
       store3 = parent\_phenome.chromosome(ii) store4 = parent_mate.chromosome(ii)
        If dice < Random() Then
          offspring.chromosome(ii) = Math.Round(store4, 4)
        Else
          offspring.chromosome(ii) = Math.Round(store3, 4)
        End If
       If offspring.chromosome(ii) = 0 Then
          MsgBox("!")
        End If
      End If
   Next
 Else
   For iii As Integer = 0 To crossover_point
    If iii = 0 Or iii = 3 Then
        store3 = parent_phenome.chromosome(iii)
        store4 = parent_mate.chromosome(iii)
        If dice < Random() Then
          offspring.chromosome(iii) = Math.Round(store4, 5)
        Else
          offspring.chromosome(iii) = Math.Round(store3, 5)
```

```
 End If
      Else
        store3 = parent_phenome.chromosome(iii)
       store4 = parent_mate.chromosome(iii)
        If dice < Random() Then
          offspring.chromosome(iii) = Math.Round(store4, 4)
        Else
          offspring.chromosome(iii) = Math.Round(store3, 4)
        End If
     End If
   Next
  For ii As Integer = \cossover_point + 1 To my_parameters.bits_length
    If ii = 3 Then
        store3 = parent_phenome.chromosome(ii)
       store4 = parent_mate.chromosome(ii)
        If dice < Random() Then
         offspring.chromosome(ii) = Math.Round(store4, 5)
        Else
         offspring.chromosome(ii) = Math.Round(store3, 5)
        End If
      Else
        store3 = parent_phenome.chromosome(ii)
        store4 = parent_mate.chromosome(ii)
        If dice < Random() Then
         offspring.chromosome(ii) = Math.Round(store4, 4)
        Else
         offspring.chromosome(ii) = Math.Round(store3, 4)
        End If
       If offspring.chromosome(ii) = 0 Then
          MsgBox("!")
        End If
     End If
   Next
 End If
```
offspring.decoded\_value = my\_ga\_method.heat\_transfer\_eval(offspring.chromosome(1), offspring.chromosome(4), \_

offspring.chromosome(3), offspring.chromosome(0), \_

offspring.chromosome(2), offspring.chromosome(5))

#### Return offspring

End Function

- ' Public Function do\_mutation(ByVal sent\_phenome As phenome)
- Dim mutation\_rate As Double
- ' Dim random\_bit As Integer
- $Dim$  mutation\_count As Integer = 0

' mutation\_rate = getRandomNumber()

' If mutation\_rate > my\_parameters.mutation\_rate Then

'return\_point:

' random\_bit = UBound(sent\_phenome.chromosome)

```
If sent_phenome.chromosome(random_bit) = 0 Then
         sent_phenome.chromosome(random_bit) = 1
       Elself sent\_phenome.chromosome(random\_bit) = 1 Then
         sent_phenome.chromosome(random_bit) = 0
        ' End If
        ' For i As Integer = 0 To UBound(sent_phenome.chromosome)
         If sent_phenome.chromosome(i) = 0 Then
            mutation\_count = mutation\_count + 1End If
        ' Next
        ' If mutation_count >= UBound(sent_phenome.chromosome) Then
         GoTo return_point
        ' End If
      ' End If
     sent phenome.decoded value = my_ga_method.find_real_number(sent_phenome) / 10
     Return sent_phenome
  End Function
 Function cluster_crowding_groups(ByVal sent_phenome() As phenome, ByVal offspring_phenome As phenome)
   Dim single_crowding_group() As phenome
   Dim random_index As Integer
   Dim single_crowding_group_counter As Integer
   Dim worse_tag_number As Integer
   ReDim single_crowding_group(my_parameters.crowding_group_size - 1)
   ReDim crowding_group(my_parameters.crowding_groups - 1, my_parameters.crowding_group_size - 1)
   ReDim crowding_factor_group(my_parameters.crowding_groups - 1)
  For i As Integer = 0 To UBound(crowding_factor_group)
    crowding_factor_group(i) = New phenome
   Next
  For i As Integer = 0 To UBound(crowding_group, 1)
    crowding_factor_group(i) = New phenome
    single_crowding_group_counter = 0For \mathbf{j} As Integer = 0 To UBound(crowding_group, 2)
        random_index = UBound(sent_phenome) * Random()
       crowding_group(i, j) = New phenome
       crowding_group(i, j) = sent_phenome(random_index).clone
       crowding_group(i, j).decoded_value = my_ga_method.heat_transfer_eval(crowding_group(i, j).chromosome(1), _
                                               crowding_group(i, j).chromosome(4), \_ crowding_group(i, j).chromosome(3), _
                                               crowding_group(i, j).chromosome(0), \Boxcrowding_group(i, j).chromosome(2), \overline{\phantom{a}} crowding_group(i, j).chromosome(5))
```
'the following code is done as we wish to send only 1D array to the function

'' '' '' '' '' ''

single\_crowding\_group(single\_crowding\_group\_counter) = New phenome

 $single\_crowding\_group(single\_crowding\_group\_counter) = crowding\_group(i, j).clone$ 

single\_crowding\_group(single\_crowding\_group\_counter).decoded\_value = my\_ga\_method.heat\_transfer\_eval( \_

single\_crowding\_group(single\_crowding\_group\_counter).chromosome(1),

single\_crowding\_group(single\_crowding\_group\_counter).chromosome(4),

single\_crowding\_group(single\_crowding\_group\_counter).chromosome(3),

single\_crowding\_group(single\_crowding\_group\_counter).chromosome(0), \_

single\_crowding\_group(single\_crowding\_group\_counter).chromosome(2),

```
single_crowding_group(single_crowding_group_counter).chromosome(5))
```
single\_crowding\_group\_counter = single\_crowding\_group\_counter + 1

'end

Next

 crowding\_factor\_group(i) = crowding\_select\_similar\_individuals(single\_crowding\_group, offspring\_phenome) crowding\_factor\_group(i).decoded\_value =

my ga\_method.heat\_transfer\_eval(crowding\_factor\_group(i).chromosome(1),

crowding factor  $group(i).chromosome(4)$ , crowding\_factor\_group(i).chromosome(3), \_ crowding\_factor\_group(i).chromosome(0),  $\_$ 

crowding\_factor\_group(i).chromosome(2), \_

crowding\_factor\_group(i).chromosome(5))

crowding\_factor\_group(i).fitness = my\_ga\_method.fitness\_eval()

#### Next

worse\_tag\_number = crowding\_factor\_group(worse\_individual(crowding\_factor\_group)).tag\_number

Return worse\_tag\_number

#### End Function

 Function worse\_individual(ByVal sent\_crowding\_factor\_group() As phenome) Dim worse\_index As Integer  $= 0$ 

For i As Integer = 1 To UBound(sent\_crowding\_factor\_group)

 If sent\_crowding\_factor\_group(worse\_index).fitness > sent\_crowding\_factor\_group(i).fitness Then worse  $index = i$ End If

Next

Return worse\_index

End Function

Function worst\_individual(ByVal sent\_phenome() As phenome)

Dim worst\_index As Integer

```
 For i As Integer = 1 To UBound(sent_phenome)
   If sent_phenome(worst_index).fitness > sent_phenome(i).fitness Then
     worst_index = i
   End If
 Next
```
 Return worst\_index End Function

```
 Function best_individual(ByVal sent_phenome() As phenome)
     Dim best_index As Integer
    For i As Integer = 1 To UBound(sent phenome)
       If sent_phenome(best_index).fitness < sent_phenome(i).fitness Then
          best_index = i
       End If
     Next
     Return best_index
   End Function
  Function crowding_select_similar_individuals(ByVal sent_crowding_group() As phenome, _
   ByVal sent_offspring As phenome)
    Dim most similar phenome As New phenome
     Dim phenotypic_distance As Double
    Dim most_similar_individual As Integer = 0For i As Integer = 1 To UBound(sent_crowding_group)
       phenotypic_distance = Math.Abs(sent_offspring.decoded_value -
sent_crowding_group(most_similar_individual).decoded_value)
       If Math.Abs(sent_offspring.decoded_value - sent_crowding_group(i).decoded_value) < phenotypic_distance Then
          most_similar_individual = i
       End If
     Next
    most similar phenome = sent crowding group(most similar individual).clone
     Return most_similar_phenome
   End Function
   Sub crowding(ByVal sent_crowd_index() As Integer, ByVal sent_phenome() As phenome)
     For i As Integer = 0 To my_parameters.crowding_size - 1
       ReDim Preserve crowd_phenome(i)
      crowd_phenome(i) = New phenome
      crowd\_phenome(i) = sent\_phenome(sent\_crowd\_index(i)).clonecrowd_phenome(i).decoded_value = my_ga_method.heat_transfer_eval(crowd_phenome(i).chromosome(1), _
       crowd_phenome(i).chromosome(4), crowd_phenome(i).chromosome(3), crowd_phenome(i).chromosome(0), _
       crowd_phenome(i).chromosome(2), crowd_phenome(i).chromosome(5))
      For \hat{i} As Integer = 0 To my_parameters.bits_length
         If crowd\_phenome(i).chromosome(j) = 0 Then
            MsgBox("!")
         End If
```
Next

Next

#### End Sub

Function find\_similar\_mate\_index(ByVal crowd\_group() As phenome, ByVal parent As phenome)

```
 Dim phenotypic_distance As Double
phenotypic\_distance = 0Dim most_similar_index As Integer = 0
```
For i As Integer  $= 1$  To UBound(crowd\_group)

phenotypic\_distance = Math.Abs(parent.decoded\_value - crowd\_group(most\_similar\_index).decoded\_value)

 If Math.Abs(parent.decoded\_value - crowd\_group(i).decoded\_value) < phenotypic\_distance Then most\_similar\_index = i End If Next

 Return most\_similar\_index End Function Sub initiate()

```
 For i As Integer = 0 To my_parameters.solution_space - 1
   ReDim Preserve my_phenome(i)
  my\_phenome(i) = New phenomena my_phenome(i).create(my_parameters.bits_length, i)
 Next
```
 preprocess() find\_values() 'the following code is used if removal of array element is needed ''2. order Is maintained 'Dim j As Long, N As Long = 25 ''assumes N is the position In MyArray to remove 'For  $j = N$  To UBound(my\_phenome) - 1 ' my\_phenome(j) = my\_phenome(j + 1) 'Next j 'ReDim Preserve my\_phenome(UBound(my\_phenome) - 1)

#### End Sub

'assign random numbers to chromosome

 Sub preprocess()  $Hi(0) = 0.05$  $Hi(1) = 0.85$  $Hi(2) = 1 / 3$  $Hi(3) = 0.03$  $Hi(4) = 0.85$  $Hi(5) = 1 / 3$  $Lo(0) = 0.046$  $Lo(1) = 0.71$  $Lo(2) = 1 / 3$  $Lo(3) = 0.02$  $Lo(4) = 0.71$  $Lo(5) = 1/3$ 

ReDim matrix\_random(my\_parameters.solution\_space - 1, my\_parameters.bits\_length)

For i As Integer = 0 To UBound(matrix random, 1)

```
For \mathbf{j} As Integer = 0 To UBound(matrix_random, 2)
       If j = 0 Then
         matrix_random(i, j) = Math.Round(((Hi(j) - Lo(j)) * Random() + Lo(j)), 5)
       ElseIf j = 1 Then
         matrix_random(i, j) = Math.Round(((Hi(j) - Lo(j)) * Random() + Lo(j)), 4)
       ElseIf j = 2 Then
         matrix_random(i, j) = ((Hi(j) - Lo(j)) * Random() + Lo(j))ElseIf j = 3 Then
         matrix_random(i, j) = Math.Round(((Hi(j) - Lo(j)) * Random() + Lo(j)), 5)
       ElseIf j = 4 Then
         matrix random(i, j) = Math.Round(((Hi(j) - Lo(j)) * Random() + Lo(j)), 4)
       ElseIf i = 5 Then
         matrix_random(i, j) = ((Hi(j) - Lo(j)) * Random() + Lo(j))
        End If
     Next
   Next
   For i As Integer = 0 To my_parameters.solution_space - 1
    For j As Integer = 0 To my_parameters.bits_length
       my\_phenome(i).chromosome(j) = matrix\_random(i, j) Next
   Next
 End Sub
 'Sub take_chromo(ByVal index As Integer, ByVal sent_phenome As phenome)
```

```
 ' sent_phenome.chromosome = my_genepool(index).chroms
```
- $my\_genepool(intex).taken\_status = my\_genepool(intex).taken\_status + 1$
- 'End Sub

```
 Sub find_values()
```

```
 For i As Integer = 0 To UBound(my_phenome)
  my_phenome(i).decoded_value = my_ga_method.heat_transfer_eval(my_phenome(i).chromosome(1), _
                                         my_phenome(i).chromosome(4), \overline{\phantom{a}}my_phenome(i).chromosome(3), \_ my_phenome(i).chromosome(0), _
                                         my_phenome(i).chromosome(2), \overline{\phantom{a}}my_phenome(i).chromosome(5))
  my\_phenome(i).fitness = my\_ga\_method.fitness\_eval() Next
```
### End Sub

Sub gather\_data()

```
Dim counter As Integer = 0 Form1.WorkbookView1.GetLock()
```
```
 If Form1.WorkbookView1.ActiveWorksheet.Cells(0, 0).Value = 0 Then
    MsgBox("please key in values first")
  Else
    Do
      If Not Form1.WorkbookView1.ActiveWorksheet.Cells(counter, 0).Value = 0 Then
        counter = counter + 1 Else
         Exit Do
      End If
    Loop
    experiment_counter = counter
    ReDim myheatx_param.ki(experiment_counter - 1)
    ReDim myheatx_param.ko(experiment_counter - 1)
    ReDim myheatx_param.Pri(experiment_counter - 1)
    ReDim myheatx_param.Pro(experiment_counter - 1)
    ReDim myheatx_param.Qexp(experiment_counter - 1)
    ReDim myheatx_param.Rei(experiment_counter - 1)
    ReDim myheatx_param.Reo(experiment_counter - 1)
    ReDim myheatx_param.Rw(experiment_counter - 1)
    ReDim myheatx_param.LMTD(experiment_counter - 1)
    ReDim myheatx_param.Qga(experiment_counter - 1)
    ReDim error_holder(experiment_counter - 1)
   For j As Integer = 0 To experiment_counter - 1
      myheatx_param.ki(j) = Form1.WorkbookView1.ActiveWorksheet.Cells(j, 0).Value
      myheatx_param.ko(j) = Form1.WorkbookView1.ActiveWorksheet.Cells(j, 1).Value
      myheatx_param.Pri(j) = Form1.WorkbookView1.ActiveWorksheet.Cells(j, 2).Value
     myheatx_param.Pro(j) = Form1.WorkbookView1.ActiveWorksheet.Cells(j, 3).Value
      myheatx_param.Qexp(j) = Form1.WorkbookView1.ActiveWorksheet.Cells(j, 4).Value
     myheatx_param.Rei(j) = Form1.WorkbookView1.ActiveWorksheet.Cells(j, 5).Value
      myheatx_param.Reo(j) = Form1.WorkbookView1.ActiveWorksheet.Cells(j, 6).Value
     myheatx_param.Rw(j) = Form1.WorkbookView1.ActiveWorksheet.Cells(j, 7).Value myheatx_param.LMTD(j) = Form1.WorkbookView1.ActiveWorksheet.Cells(j, 8).Value
    Next
    Form1.Button2.Enabled = True
  End If
  Form1.WorkbookView1.ReleaseLock()
End Sub
Class phenome
  Implements ICloneable
  Public chromosome() As Double
  Public decoded_value As Double
  Public fitness As Double
  Public tag_number As Integer
```
# Sub New()

#### End Sub

Sub create(ByVal bits\_length As Integer, Optional ByVal index As Integer = 0) ReDim chromosome(bits\_length)

```
 tag_number = index
End Sub
Public Sub New(ByVal old_chrome() As Double, ByVal old_tag As Integer)
  chromosome = old_chrome
  tag_number = old_tag
End Sub
Public Function clone() As Object Implements System.ICloneable.Clone
  Dim clone_chromosome() As Double
  Dim clone_tag As Integer
```
 ReDim clone\_chromosome(Me.chromosome.Length - 1) clone\_chromosome = Me.chromosome.Clone

clone\_tag = Me.tag\_number

Dim instance As New phenome(clone\_chromosome, clone\_tag)

 Return instance End Function End Class

Class GA\_methods

Public Function find\_real\_number(ByVal myphenome As phenome)

```
Dim real_number As Double = 0Dim inc As Integer = 0
```

```
 For i As Integer = UBound(myphenome.chromosome) To 0 Step -1
 real_number = real_number + myphenome.chromosome(inc) *(2 \wedge i)inc = inc + 1 Next
```
Return real\_number

End Function

```
 Public Function objective_function(ByVal parameter As Double)
  Dim objective As Double
```
objective =  $800 - 62.83 * ((2 * parameter) + (0.91 * parameter ^ -0.2))$ 

Return objective

### End Function

 Public Function fitness\_eval()  $fitness$ \_eval = 0

```
fitness_level = 0 For i As Integer = 0 To experiment_counter - 1
  fitness_eval = fitness_eval + Math.Abs(myheatx_param.Qexp(i) - myheatx_param.Qga(i))
  fitness_level = fitness_level + Math.Abs(myheatx_param.Qexp(i) - myheatx_param.Qga(i))
Next
```

```
fitness_eval = 1 / fitness_eval
End Function
```
 Public Function heat\_transfer\_eval(ByVal Rei\_coeff As Double, ByVal Reo\_coeff As Double, ByVal cons\_coeff\_outer As Double, \_

ByVal cons\_coeff\_inner As Double, ByVal Pri\_coeff As Double, ByVal Pro\_coeff As Double)

Dim totalQ As Double  $= 0$  Dim U() As Double ReDim U(experiment\_counter - 1) Dim hi As Double Dim ho As Double For i As Integer = 0 To UBound(U)

hi = (cons\_coeff\_inner \* (myheatx\_param.Rei(i) ^ Rei\_coeff) \* (myheatx\_param.Pri(i) ^ Pri\_coeff) \*

```
myheatx_param.ki(i) / 0.01792)
```
 ho = (cons\_coeff\_outer \* (myheatx\_param.Reo(i) ^ Reo\_coeff) \* (myheatx\_param.Pro(i) ^ Pro\_coeff) \* myheatx\_param.ko(i) / 0.004)

```
U(i) = (1 / (hi * 0.1678336)) + (1 / (ho * 0.208106171)) + myheatx_param.Rw(i) myheatx_param.Qga(i) = (1 / U(i)) * myheatx_param.LMTD(i)
```
Next

```
For i As Integer = 0 To UBound(myheatx_param.Qga)
  totalQ = totalQ + myheatx_param.Qga(i)
Next
```
Return totalQ

## End Function

```
 End Class
```

```
Function get_max()
 Dim counter As Integer = 0 For i As Integer = 1 To UBound(error_holder)
   If error holder(counter) \lt error holder(i) Then
      counter = i End If
  Next
  Return counter
End Function
Class parameters
  Public no_of_generations As Integer = 10
  Public bits_length As Integer = 5
  Public solution_space As Integer = 150
 Public crowding_size As Integer = 10 Public crowding_groups As Integer = 8 'number of crowding groups
```
 Public crowding\_group\_size As Integer = 8 'number of individuals per crowding group Public mutation\_rate As Double = 0.0005

#### End Class

Class genepool

 Public chroms(my\_parameters.bits\_length - 1) As Integer Public real\_value As Integer Public taken\_status As Integer

End Class

Class heatx\_params

 Public Reo() As Double Public Pro() As Double Public ko() As Double Public Rw() As Double Public Rei() As Double Public Pri() As Double Public ki() As Double Public Qexp() As Double Public LMTD() As Double Public Qga() As Double End Class End Module

**Software Demonstration (Screenshots)**

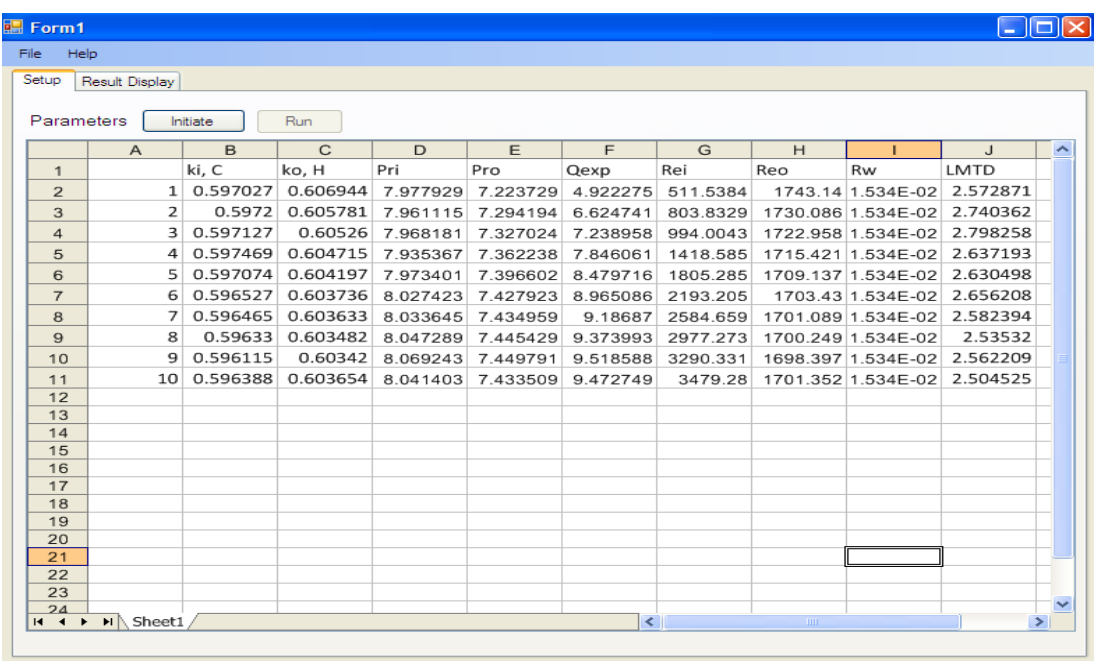

- All the necessary inputs required by GA are inserted in this interface.

- This values will provide the necessary information to obtain the heat transfer rate, based on the Q=UA∆T<sub>LMTD</sub> relationship.

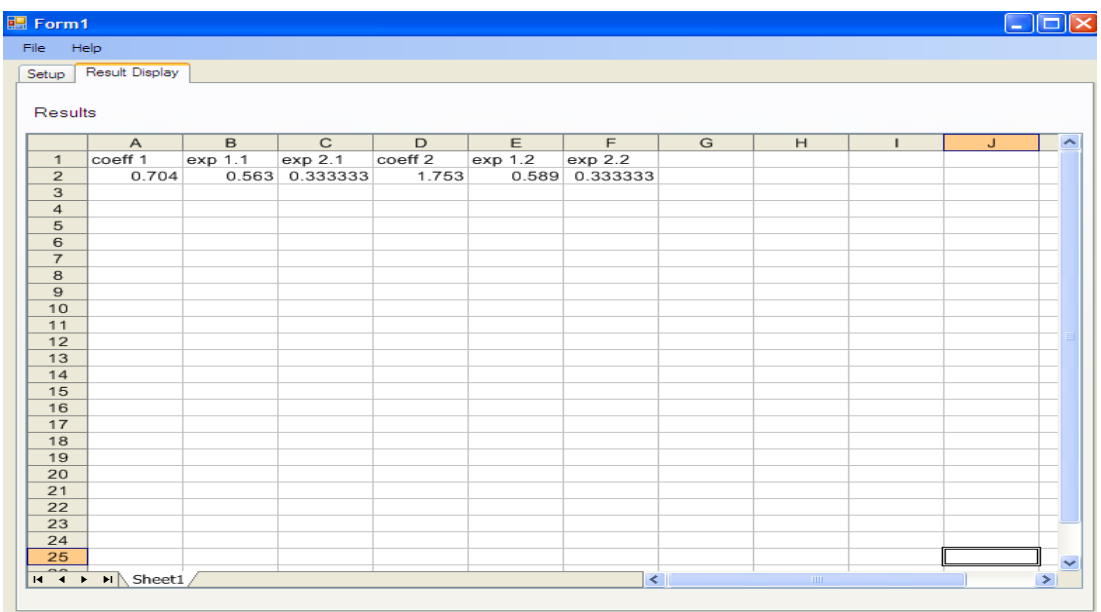

- The "RUN" button is clicked and the results will be shown if the termination criterion is fulfilled.

- In this case, as an example, from the figure above, the Nusselt correlations are  $\rm{Nu_{in}}\rm{=}0.704\rm{Re}^{0.563}\rm{Pr}^{0.333333},\rm{Nu_{out}}\rm{=}1.753\rm{Re}^{0.589}\rm{Pr}^{0.333333}$